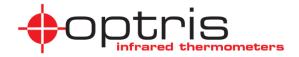

# **Operator's Manual**

# optris<sup>®</sup> Pl

160/ 200/ 230/ 400/ 450/ 450 G7/ 640/ 640 G7/ 1M/ 05M

**Infrared camera** 

**Optris GmbH** Ferdinand-Buisson-Str. 14 13127 Berlin Germany

Tel.: +49 30 500 197-0 Fax: +49 30 500 197-10

E-mail: info@optris.global Internet: www.optris.global

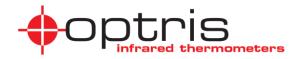

# Table of contents

| T | Table of contents |                           |     |  |  |
|---|-------------------|---------------------------|-----|--|--|
| 1 | Ger               | neral Notes               | 7   |  |  |
|   | 1.1               | Intended use              | 7   |  |  |
|   | 1.2               | Warranty                  | 8   |  |  |
|   | 1.3               | Scope of delivery         | 9   |  |  |
|   | 1.4               | Maintenance               | 9   |  |  |
|   | 1.4.              | 1 Cleaning                | 9   |  |  |
|   | 1.5               | Model overview            | .10 |  |  |
| 2 | Тес               | hnical Data               |     |  |  |
|   | 2.1               | General specifications    | .11 |  |  |
|   | 2.2               | Electrical specifications | .15 |  |  |

#### +optris

|   | 2.3   | Mea    | surement specifications                              | 16 |
|---|-------|--------|------------------------------------------------------|----|
|   | 2.4   | Opti   | cal specifications                                   | 20 |
| 3 | Мес   | hani   | cal Installation                                     | 30 |
|   | 3.1   | Dim    | ensions                                              | 30 |
|   | 3.2   | Cha    | nging the lens                                       | 38 |
|   | 3.3   | Fixir  | ng the focus of the lens (only for PI 1M and PI 05M) | 39 |
|   | 3.4   | Mou    | Inting accessories (optional)                        | 41 |
|   | 3.5   | High   | n temperature accessories                            | 42 |
|   | 3.5.  | 1      | CoolingJacket                                        | 42 |
|   | 3.5.2 | 2      | CoolingJacket Advanced                               | 44 |
|   | 3.5.3 | 3      | Outdoor protective housing                           | 48 |
| 4 | Elec  | ctrica | Il Installation                                      | 49 |
|   | 4.1   | Proc   | cess interface                                       | 50 |

#### Table of contents

|   | 4.1.  | 1 PIN allocation                                        | 52 |
|---|-------|---------------------------------------------------------|----|
|   | 4.1.2 | 2 Industrial Process Interface (optional)               | 54 |
|   | 4.2   | Example for a Fail-Safe monitoring of the PI with a PLC | 57 |
|   | 4.3   | USB cable extension                                     | 59 |
| 5 | Soft  | tware PIX Connect                                       | 61 |
|   | 5.1   | Installation and initial start-up                       | 62 |
|   | 5.2   | Software window                                         | 64 |
|   | 5.2.  | 1 Basis features of the software PIX Connect            | 66 |
| 6 | Bas   | sics of Infrared Thermometry                            | 69 |
| 7 | Emi   | issivity                                                | 75 |
|   | 7.1   | Definition                                              | 75 |
|   | 7.2   | Determination of unknown emissivity                     | 77 |
|   | 7.3   | Characteristic emissivity                               | 79 |

#### +optris

| Appendix A – Table of emissivity for metals       | 80 |
|---------------------------------------------------|----|
| Appendix B – Table of emissivity for non-metals   | 82 |
| Appendix C – Quick start for serial communication | 83 |
| Appendix D – Interprocess Communication (IPC)     | 85 |
| Appendix E – PIX Connect Resource Translator      | 86 |
| Appendix F – Wiring diagrams PIF                  | 87 |
| Appendix G – Declaration of Conformity            | 91 |

# 1 General Notes

# 1.1 Intended use

Thank you for choosing the **optris<sup>®</sup> PI** infrared camera.

The optris PI calculates the surface temperature based on the emitted infrared energy of objects [▶6 Basics of Infrared Thermometry]. The two-dimensional detector (FPA - focal plane array) allows a measurement of an area and will be shown as thermal image using standardized palettes. The radiometric processing of the picture data enables the user to do a comfortable detailed analysis with the software PIX Connect.

The PI is a precise instrument and contains an extremely sensitive infrared detector and a highquality lens.

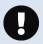

The alignment of the camera to **intensive energy sources** (e.g. devices which emit laser radiation or reflections of such equipment) can cause an **irreparable defect of the infrared detector**. This is also valid if the camera is switched off.

Such kinds of damages are excluded from warranty.

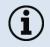

Read the manual carefully before the initial start-up. The producer reserves the right to change the herein described specifications in case of technical advance of the product.

• Avoid abrupt changes of the ambient temperature.

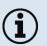

8

- Avoid static electricity, arc welders, and induction heaters. Keep away from very strong EMF (electromagnetic fields).
- In case of problems or questions which may arise when you use the infrared camera, please contact our service department.

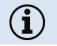

► All accessories can be ordered according to the referred part numbers in brackets [].

### 1.2 Warranty

Each single product passes through a quality process. Nevertheless, if failures occur contact the customer service at once. The warranty period covers 24 months starting on the delivery date. After the warranty is expired the manufacturer guarantees additional 6 months warranty for all repaired or substituted product components. Warranty does not apply to damages, which result from misuse or neglect. The warranty also expires if you open the product. The manufacturer is not liable for consequential damage or in case of a non-intended use of the product.

If a failure occurs during the warranty period the product will be replaced, calibrated or repaired without further charges. The freight costs will be paid by the sender. The manufacturer reserves the right to exchange components of the product instead of repairing it. If the failure results from misuse or neglect the user has to pay for the repair. In that case you may ask for a cost estimate beforehand.

#### **General Notes**

### 1.3 Scope of delivery

- PI 160, PI 200, PI 230, PI 400, PI 450, PI 450 G7, PI 640, PI 640 G7, PI 1M or PI 05M incl. 1 lens
- USB-cable: 1 m (standard scope of supply, no IP67 protection class)
   1 m, 3 m, 5 m, 10 m, 20 m (optional, for industrial applications, with IP67)
- Table tripod
- Process interface cable incl. terminal block (1 m)
- Software package PIX Connect
- Operators manual
- Aluminum case
- PI 450/ 450 G7/ 640/ 640 G7 only: robust hard transport case (IP67)
- PI 200/ 230 only: focusing tool for VIS camera

### 1.4 Maintenance

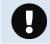

Never use cleaning compounds which contain solvents (neither for the lens nor for the housing).

### 1.4.1 Cleaning

Blow off loose particles using clean compressed air. The lens surface can be cleaned with a soft, humid tissue (moistened with water) or a lens cleaner (e.g. Purosol or B+W Lens Cleaner).

## 1.5 Model overview

The cameras of the PI series are available in the following basic versions:

| Modell         | Model code  | Temperature range                                        | Spectral range | Frame rate   | Typical applications                                                                                      |
|----------------|-------------|----------------------------------------------------------|----------------|--------------|----------------------------------------------------------------------------------------------------|
| PI 160         | IR          | -20 to 900 °C<br>200 to 1500 °C (optional)               | 7.5 - 13 µm    | 120 Hz       | Surface measurements in industrial application                                                            |
| PI 200/ PI 230 | BI-SPECTRAL | -20 to 900 °C<br>200 to 1500 °C (optional)               | 7.5 - 13 µm    | 128 Hz       | Synchronous recording of VIS and IR videos and<br>images                                                  |
| PI 400/ PI 450 | IR          | -20 to 900 °C<br>200 to 1500 °C<br>(optional for PI 400) | 7.5 - 13 µm    | 80 Hz        | Real-time thermographic images in high speed;<br>Detection of smallest temperature differences<br>(PI450) |
| PI 450 G7      | IR          | 200 to 1500 °C                                           | 7.9 µm         | 80 Hz/ 27 Hz | Measurement of glass (with Line-Scanning mode)                                                            |
| PI 640         | IR          | -20 to 900 °C                                            | 7.5 - 13 µm    | 32 Hz        | Pin-sharp radiometric recordings in real time                                                             |
| PI 640 G7      | IR          | 200 to 1500 °C                                           | 7.9 µm         | 32 Hz        | Measurement of glass (with Line-Scanning mode)                                                            |
| PI 1M          | IR          | 450 to 1800 °C                                           | 0.85 - 1.1 µm  | Up to 1 kHz  | Measurement of metallic surfaces, graphite or ceramics with short wavelengths                             |
| PI 05M         | IR          | 900 bis 2000 °C                                          | 500 – 540 nm   | Up to 1 kHz  | Measurement of metallic surfaces, graphite or<br>ceramics with short wavelengths                          |

Table 1: Model overview

10

# 2.1 General specifications

| Environmental rating:     | IP67 (NEMA-4)                                                                                                    |
|---------------------------|----------------------------------------------------------------------------------------------------|
| Ambient temperature:      | 050 °C [PI 160/ PI 2xx/ PI 400/ PI 640/ PI 640 G7]<br>550 °C [PI 1M/ PI 05M]<br>070 °C [PI 450/ PI 450 G7]                                                                                                 |
| Storage temperature:      | -4070 °C (-4085 °C [PI 450/ PI 450 G7])                                                                                                    |
| Relative humidity:        | 1095 %, non-condensing                                                                                                    |
| Material (housing):       | Aluminum, anodized                                                                                                    |
| Dimensions:               | PI 160/ PI 200/ PI 230: 45 x 45 x 60 - 76 mm (depending on lens)<br>PI 400/ 450 (450 G7)/ 640 (640 G7): 46 x 56 x 76 - 100 mm (depending on lens)<br>PI 1M/ 05M: 46 x 56 x 88 - 129 mm (depending on lens) |
| Weight:                   | PI 160: 195 g<br>PI 200/ 230: 215 g<br>PI 400/ PI 450 (450 G7)/ PI 640 (640 G7)/PI 1M/ 05M: 320 g                                                                                                    |
| Cable length (USB 2.0):   | 1 m (standard), 3 m, 5 m, 10 m, 20 m                                                                                                    |
| Vibration <sup>1)</sup> : | IEC 60068-2-6 (sinus shaped)                                                                                                    |

|                       | IEC 60068-2-64 (broadband noise) |
|-----------------------|----------------------------------|
| Shock <sup>1)</sup> : | IEC 60068-2-27 (25 G and 50 G)   |

# <sup>1)</sup> Used standards for vibration and shock:

| IEC 60068-1:1988 + Corr. 1988 + A1: 1992 DIN EN 60068-1:1995-03<br>"Umweltprüfungen - Teil 1: Allgemeines und Leitfaden"                                                                      |
|----------------------------------------------------------------------------------------------------|
| IEC 60068-2-6:2007 DIN EN 60068-2-6; VDE 0468-2-6:2008-10<br>"Umgebungseinflüsse - Teil 2-6: Prüfverfahren - Prüfung Fc: Schwingen (sinusförmig)"                                             |
| IEC 60068-2-27:2008 DIN EN 60068-2-27; VDE 0468-2-27:2010-02<br>"Umgebungseinflüsse - Teil 2-27: Prüfverfahren - Prüfung Ea und Leitfaden: Schocken"                                          |
| IEC 60068-2-47:2005 DIN EN 60068-2-47:2006-03<br>"Umgebungseinflüsse - Teil 2-47: Prüfverfahren - Befestigung von Prüflingen für<br>Schwing-, Stoß- und ähnliche dynamische Prüfungen"        |
| IEC 60068-2-64:2008 DIN EN 60068-2-64; VDE 0468-2-64:2009-04<br>"Umgebungseinflüsse - Teil 2-64: Prüfverfahren - Prüfung Fh: Schwingen, Breitbandrausche<br>(digital geregelt) und Leitfaden" |

### Figure 1: Used standards

Stress program (camera in operation):

| Shock, half sinus 25 G – testing Ea 25 G (acc. IEC 60068-2-27) |                      |        |  |
|----------------------------------------------------------------|----------------------|--------|--|
| Acceleration                                                   | 245 m/s <sup>2</sup> | (25 G) |  |
| Pulse duration                                                 | 11 ms                |        |  |

| Number of directions                                     | 6                                                                                                    | (3 axes with 2 directions each)                                                                                                    |                                                                                                    |  |  |  |
|----------------------------------------------------------|----------------------------------------------------------------------------------------------------|----------------------------------------------------------------------------------------------------|----------------------------------------------------------------------------------------------------|--|--|--|
| Duration                                                 | 600 Shocks                                                                                                    | (100 Shocks each direction)                                                                                                    |                                                                                                    |  |  |  |
| Shock, half sinus 50 G – testin                          | g Ea 50 G (acc. IEC 60068                                                                                                    | 3-2-27)                                                                                                    |                                                                                                    |  |  |  |
| Acceleration                                             | 490 m/s <sup>2</sup>                                                                                                    | (50 G)                                                                                                    |                                                                                                    |  |  |  |
| Pulse duration                                           | 11 ms                                                                                                    |                                                                                                    |                                                                                                    |  |  |  |
| Number of directions                                     | 6                                                                                                    | (3 axes with two directions each)                                                                                                    |                                                                                                    |  |  |  |
| Duration                                                 | 18 Shocks                                                                                                    | (3 Shocks each direction)                                                                                                    |                                                                                                    |  |  |  |
| /ibration, sinus shaped – testing Fc (acc. IEC60068-2-6) |                                                                                                    |                                                                                                    |                                                                                                    |  |  |  |
| Frequency range                                          | 10 - 500 Hz                                                                                                    |                                                                                                    |                                                                                                    |  |  |  |
| Acceleration                                             | 29.42 m/s <sup>2</sup>                                                                                                    | (3 G)                                                                                                    |                                                                                                    |  |  |  |
| Frequency change                                         | 1 Octave/ min                                                                                                    |                                                                                                    |                                                                                                    |  |  |  |
| Number of axes                                           | 3                                                                                                    |                                                                                                    |                                                                                                    |  |  |  |
|                                                          | Duration Shock, half sinus 50 G – testin Acceleration Pulse duration Number of directions Duration Vibration, sinus shaped – testi Frequency range Acceleration Frequency change | Number of directions6Duration600 ShocksShock, half sinus 50 G - testimeEa 50 G (acc. IEC 60068)Acceleration490 m/s²Pulse duration11 msNumber of directions6Duration18 ShocksVibration, sinus shaped - testime Fc (acc. IEC60068-2-6)Frequency range10 - 500 HzAcceleration29.42 m/s²Frequency change1 Octave/ min | Number of directions6(3 axes with 2 directions each)Duration600 Shocks(100 Shocks each direction)Shock, half sinus 50 G - testive E = 50 G (acc. IEC 6008-2-27)Acceleration490 m/s²(50 G)Pulse duration11 ms(3 axes with two directions each)Number of directions6(3 axes with two directions each)Duration18 Shocks(3 Shocks each direction)Vibration, sinus shaped - test: Fc (acc. IEC60068-2-6)(3 Shocks each direction)Frequency range10 - 500 Hz |  |  |  |

(3 x 0.30 h)

1:30 h

Duration

| Vibration, broadband noise – testing Fh (acc. IEC60068-2-64) |                       |                           |                              |  |  |
|--------------------------------------------------------------|-----------------------|---------------------------|------------------------------|--|--|
| Frequency range                                              | 10 - 2000 Hz          |                           |                              |  |  |
| Acceleration                                                 | 39.3 m/s <sup>2</sup> | (4.01 G <sub>RMS</sub> )) |                              |  |  |
| Frequency spectrum                                           | 10 - 106 Hz           | 0.9610 (m/s²)²/Hz         | (0.010 G <sup>2</sup> /Hz)   |  |  |
|                                                              | 106 - 150 Hz          | +6 dB/ Octave             |                              |  |  |
|                                                              | 150 - 500 Hz          | 1.9230 (m/s²)²/Hz         | (0.020 G <sup>2</sup> /Hz)   |  |  |
|                                                              | 500 - 2000 Hz         | -6 dB/ Octave             |                              |  |  |
|                                                              | 2000 Hz               | 0.1245 (m/s²)²/Hz         | (0.00126 G <sup>2</sup> /Hz) |  |  |
| Number of axes                                               | 3                     |                           |                              |  |  |
| Duration                                                     | 3 h                   | (3 x 1 h)                 |                              |  |  |

# 2.2 Electrical specifications

| Power Supply:                                      | 5 VDC (powered via USB 2.0 interface)                                                                                                    |
|----------------------------------------------------|----------------------------------------------------------------------------------------------------|
| Current draw:                                      | Max 500 mA                                                                                                    |
| AO: Output Standard Process Interface<br>(PIF out) | <ul> <li>0 - 10 V (Main measure area, measure area, internal temperature, flag status, alarm, frame sync, fail-safe, external communication)</li> <li>▶ Appendix F – Wiring diagrams PIF]</li> </ul>                                                         |
| Al: Input Standard Process Interface<br>(PIF in)   | 0 - 10 V (Emissivity, ambient temperature, reference temperature, uncommitted value, flag control, triggered snapshots, triggered recording, triggered linescanner, triggered event grabber, reset peak-/value-hold)<br>[► Appendix F – Wiring diagrams PIF] |
| DI: Digital Input Standard Process<br>Interface    | Flag control, , triggered snapshots, triggered recording, triggered linescanner, triggered event grabber, reset peak-/value-hold<br>[▶ Appendix F – Wiring diagrams PIF]                                                                                     |
| Digital interface:                                 | USB 2.0                                                                                                    |

# 2.3 Measurement specifications

|                                | <u>PI 160</u>                     | <u>PI 200</u> 1)                            | <u>PI 230</u> <sup>1)</sup>                 |  |  |  |  |  |  |  |  |  |
|--------------------------------|-----------------------------------|---------------------------------------------|---------------------------------------------|--|--|--|--|--|--|--|--|--|
| Temperature ranges             | -20100 °C;                        | 0250 °C; (20) 150900 °C <sup>2)</sup> ; Opt | ion: 2001500 °C <sup>3)</sup>               |  |  |  |  |  |  |  |  |  |
| Spectral range                 |                                   | 7.5 - 13 μm                                 |                                             |  |  |  |  |  |  |  |  |  |
| Detector                       | UFPA,<br>160 x 120 pixel @ 120 Hz | 160 x 120 pi                                | FPA,<br>xel @ 128 Hz⁴)<br>I (visual camera) |  |  |  |  |  |  |  |  |  |
| Lenses (FOV)                   | 6° x 5° (F=1,                     | 6); 23° x 17° (F=0,8); 41° x 31° (F=        | =1); 72° x 52° (F=1)                        |  |  |  |  |  |  |  |  |  |
| Optics (FOV) – visual camera   | -                                 | 54° x 40°                                   | 30° x 23°                                   |  |  |  |  |  |  |  |  |  |
| System accuracy <sup>5)</sup>  |                                   | ±2°C or ±2 %                                |                                             |  |  |  |  |  |  |  |  |  |
| Temperature resolution (NETD): | 0.04 H                            | K with 23°; 0,3 K with 6°; 0.1 K with       | 41° and 72°                                 |  |  |  |  |  |  |  |  |  |
| Warm-up time                   |                                   | 10 min                                      |                                             |  |  |  |  |  |  |  |  |  |
| Emissivity                     |                                   | 0.1001.100                                  |                                             |  |  |  |  |  |  |  |  |  |
| Software                       |                                   | PIX Connect                                 |                                             |  |  |  |  |  |  |  |  |  |

<sup>1)</sup> For an ideal combination of IR and VIS image we recommend the 41° lens for PI200 and the 23° lens for PI230

<sup>2)</sup> Accuracy statement effective from 150 °C

<sup>3)</sup> Not available for 72° lenses

<sup>4)</sup> The following options can be set: Option 1 (IR with 96 Hz at 160 x 120 px; VIS with 32 Hz at 640 x 480 px); Option 2 (IR with 128 Hz at 160 x 120 px; VIS with 32 Hz at 596 x 447 px)

<sup>5)</sup> At ambient temperature  $23\pm5$  °C; whichever is greater

|                                | <u>PI 400</u>                                               | <u>PI 450</u>                                                                       | <u>PI 450 G7</u>                   |  |  |  |  |  |  |
|--------------------------------|-------------------------------------------------------------|-------------------------------------------------------------------------------------|------------------------------------|--|--|--|--|--|--|
| Temperature ranges             | -20100 °C; 0250 °C; (20) 150.                               | 2001500 °C                                                                          |                                    |  |  |  |  |  |  |
| Spectral range                 | 7.5 - 1                                                     | 7.9 μm                                                                              |                                    |  |  |  |  |  |  |
| Detector                       | 3                                                           | UFPA,<br>382 x 288 pixel @ 80 Hz (switchable to 27 Hz)                              |                                    |  |  |  |  |  |  |
| Lenses (FOV)                   | 13° x 10° (F=1                                              | ), 29° x 22° (F=0,8), 53° x 40° (F=0,8); 80                                         | ° x 56° (F=0,8)                    |  |  |  |  |  |  |
| Microscope lens (FOV)          | -                                                           | 10° x 8° (F=1,1)                                                                    | -                                  |  |  |  |  |  |  |
| System accuracy <sup>3)</sup>  |                                                             | ±2°C or ±2 %                                                                        |                                    |  |  |  |  |  |  |
| Temperature resolution (NETD): | 0.08 K4 with 29°, 38°, 53°, 62° and<br>80°; 0.1 K4 with 13° | 0.04 K <sup>4)</sup> with 29°, 38°, 53°, 62° and 80°; 0.06 K <sup>4)</sup> with 13° | 130 mK (T <sub>obj</sub> = 650 °C) |  |  |  |  |  |  |
| Warm-up time                   |                                                             | 10 min                                                                              |                                    |  |  |  |  |  |  |
| Emissivity                     |                                                             | 0.1001.100                                                                          |                                    |  |  |  |  |  |  |
| Software                       |                                                             | PIX Connect                                                                         |                                    |  |  |  |  |  |  |

<sup>1)</sup> Accuracy statement effective from 150 °C

<sup>2)</sup> Not available for 80° lenses
<sup>3)</sup> At ambient temperature 23±5 °C; whichever is greater
<sup>4)</sup> Value is valid at 40 Hz and 25 °C room temperature

|                                | <u>PI 640</u>                                                                        | <u>PI 640 G7</u>                     |
|--------------------------------|--------------------------------------------------------------------------------------|--------------------------------------|
| Temperature ranges             | -20100 °C; 0250 °C; (20) 150900 °C <sup>1)</sup><br>Option: 2001500 °C <sup>2)</sup> | 2001500 °C                           |
| Spectral range                 | 7.5 - 13 μm                                                                          | 7,9 µm                               |
| Detector                       | 640 x 480 P                                                                          | PA,<br>ixel @ 32 Hz<br>ixel @ 125Hz  |
| Lenses (FOV)                   | 15° x 11° (F=1); 33° x 25° (F=0,8);                                                  | 60° x 45° (F=0,8); 90° x 64° (F=0,8) |
| Microscope lens (FOV)          | 12° x 9° (F=1,1)                                                                     | -                                    |
| System accuracy <sup>3)</sup>  | ±2°C 0                                                                               | or ±2 %                              |
| Temperature resolution (NETD): | 0.075 K⁴) with 33°                                                                   | 130 mK (T <sub>obj</sub> = 650 °C)   |
| Warm-up time                   | 10                                                                                   | min                                  |
| Emissivity                     | 0.100.                                                                               | 1.100                                |
| Software                       | PIX C                                                                                | onnect                               |

 $^{1)}$  Accuracy statement effective from 150  $^{\circ}\mathrm{C}$ 

<sup>2)</sup> Not available for 90° lenses
<sup>3)</sup> At ambient temperature 23±5 °C; whichever is greater
<sup>4)</sup> Value is valid at 32 Hz and 25 °C room temperature

19

|                                | <u>PI 1M</u>                                                                                                    | <u>PI 05M</u>                                                                                                    |
|--------------------------------|----------------------------------------------------------------------------------------------------|----------------------------------------------------------------------------------------------------|
| Temperature ranges             | 450 <sup>1)</sup> 1800 °C (27 Hz mode)<br>500 <sup>1)</sup> 1800 °C (80 Hz and 32 Hz mode)<br>600 <sup>1)</sup> 1800 °C (1 kHz mode)        | 900 2000 °C (27 Hz mode)<br>950 2000 °C (80 Hz and 32 Hz mode)<br>1100 2000 °C (1 kHz mode)                                                                             |
| Spectral range                 | 0,85 - 1,1 μm                                                                                                    | 500 - 540 nm                                                                                                    |
| Detector                       | 764 x 480 pi<br>382 x 288 pixel @ 80 H<br>72x56 pixel @ 1 kHz (1 ms real-time analog ou                                                     | OS,<br>ixel @ 32 Hz<br>lz/ (switchable to 27 Hz)<br>itput (0-10 V) from 8x8 pixel (freely selectable))<br>me analog output (0-10 V) from 8x8 pixel (freely selectable)) |
| Lenses (FOV)                   | FOV@764x480 px: 9°x 5° (F=2,8), 13°x 8° (F=2,4),<br>26°x16° (F=1,4), 39°x 25° (F=1,4)<br>FOV@382x288 px: 4°x 3°, 7°x 5°, 13°x 10°, 20°x 15° | FOV@764x480 px: 26°x 16° (F=1,4)<br>FOV@382x288 px: 13°x 10°                                                                                                    |
| System accuracy                | ±1 % of reading (object temperature <1400 °C)                                                                                               | ±1,5 % of reading                                                                                                    |
| Temperature resolution (NETD): | < 1 K (700 °C)<br>< 2 K (1000 °C)                                                                                                    | < 2 K (1400 °C) for 27 Hz, 32 Hz, 80 Hz<br>< 2,5 K (1400 °C) for 1 kHz                                                                                                  |
| Warm-up time                   | 10                                                                                                    | min                                                                                                    |
| Emissivity                     | 0.100.                                                                                                    | 1.100                                                                                                    |
| Software                       | PIX C                                                                                                    | onnect                                                                                                    |

<sup>1)</sup> +75 °C start temperature for optics with focal length f= 50 mm, f= 75 mm <sup>2)</sup> An additionally purchased lens for the PI 1M/ 05M camera comes with the corresponding protective tube

# 2.4 Optical specifications

- Make sure that the focus of thermal channel is adjusted correctly. If necessary, focus the thermal imaging camera with the optics (**Figure 2**). The turning out of the optics leads to the focus setting "near" and the turning in of the lens to the focus setting "infinity".
- The visual camera (PI 200/230 only) is adjusted with the supplied focusing tool (**Figure 4**). For this purpose, the focusing tool with the two pins is placed on the visual camera and is focused to "near" by a left turn and focused to "infinity" by a right rotation.

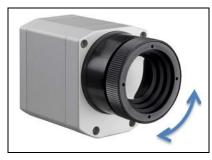

Figure 2: Focusing by turning the exterior lens ring of camera

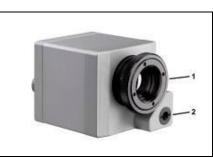

- Figure 3: PI 200/ 230 with visual camera
- 1 IR channel 2 VIS channel

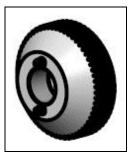

Figure 4: Focusing tool for VIS camera

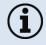

For the PI 1M and PI 05M camera, you must first unscrew the protective tube in order to be able to focus the camera (**Figure 5**).

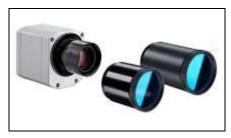

Figure 5: PI 1M/ PI 05M

The variety of different lenses offers the possibility to precisely measure objects in different distances. We offer lenses for close, standard distances and large distances. Different parameters are important if using infrared cameras. They display the connection between the distance of the measured object and the size of the pixel (**Table 2**).

With the help of BI-SPECTRAL technology at PI 200/230, a visual image (VIS) can be combined with a thermal image (IR). Both can be finally captured time synchronously.

+optris

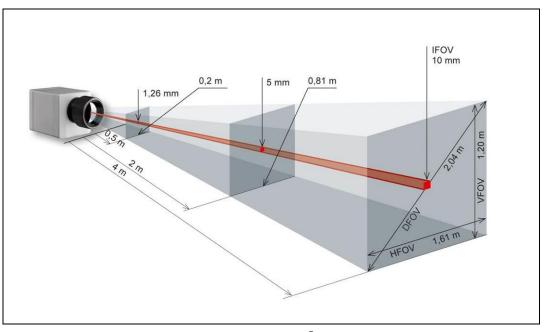

Figure 6: Measurement field of the infrared camera optris® PI representing the 23° x 17° lens

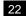

- **HFOV**: Horizontal enlargement of the total measuring at object level
- **VFOV**: Vertical enlargement of the total measuring at object level
- **IFOV**: Size at the single pixel at object level
- **DFOV**: Diagonal dimension of the total measuring field at object level
- MFOV: Recommended, smallest measured object size of 3 x 3 pixel, 2 x 2 pixel for the microscope optics of the PI 450

The following tables with examples showing what spot sizes and pixel sizes will be reached in which distance. For individual configuration there are different lenses available. Wide angle lenses have a radial distortion due to their large opening angle; the software PIX Connect has an algorithm which corrects this distortion. As an alternative to the tables below, the optics calculator can also be used on the optris website (https://www.optris.global/optics-calculator).

### Table 2:

|                                     | gth                  |           | ment                                |           |       |       | Dist | ance to | o meas | ureme | nt obje | ct [m] |       |      |       |       |
|-------------------------------------|----------------------|-----------|-------------------------------------|-----------|-------|-------|------|---------|--------|-------|---------|--------|-------|------|-------|-------|
| <b>PI 160 / 200</b><br>160 x 120 px | Focal length<br>[mm] | Angle     | Minimum<br>measurement<br>distance* |           | 0.02  | 0.1   | 0.2  | 0.3     | 0.5    | 1     | 2       | 4      | 6     | 10   | 30    | 100   |
| O23                                 | 10                   | 23°       | 0.2 m                               | HFOV [m]  | 0.012 | 0.043 | 0.08 | 0.12    | 0.21   | 0.41  | 0.81    | 1.62   | 2.44  | 4.1  | 12.2  | 40.6  |
| Standard lens                       |                      | 17°       |                                     | VFOV [m]  | 0.009 | 0.032 | 0.06 | 0.09    | 0.15   | 0.30  | 0.60    | 1.21   | 1.81  | 3.0  | 9.0   | 30.1  |
|                                     |                      | 29°       |                                     | DFOV [m]  | 0.015 | 0.054 | 0.10 | 0.16    | 0.26   | 0.51  | 1.01    | 2.02   | 3.03  | 5.1  | 15.2  | 50.5  |
|                                     |                      | 2.48 mrad |                                     | IFOV [mm] | 0.1   | 0.3   | 0.5  | 0.8     | 1.3    | 2.5   | 5.0     | 9.9    | 14.9  | 24.8 | 74.4  | 248.0 |
| O6                                  | 35.5                 | 6°        | 0.5 m                               | HFOV [m]  |       |       |      |         | 0.06   | 0.11  | 0.23    | 0.45   | 0.68  | 1.1  | 3.4   | 11.3  |
| Telephoto lens                      |                      | 5°        |                                     | VFOV [m]  |       |       |      |         | 0.04   | 0.09  | 0.17    | 0.34   | 0.51  | 0.8  | 2.5   | 8.5   |
|                                     |                      | 8°        |                                     | DFOV [m]  |       |       |      |         | 0.07   | 0.14  | 0.28    | 0.57   | 0.85  | 1.4  | 4.2   | 14.2  |
|                                     |                      | 0.70 mrad |                                     | IFOV [mm] |       |       |      |         | 0.4    | 0.7   | 1.4     | 2.8    | 4.2   | 7.0  | 21.1  | 70.4  |
| O48                                 | 5.7                  | 41°       | 0.2 m                               | HFOV [m]  | 0.022 | 0.082 | 0.16 | 0.23    | 0.38   | 0.76  | 1.51    | 3.00   | 4.50  | 7.5  | 22.5  | 74.9  |
| Wide angle lens                     |                      | 31°       |                                     | VFOV [m]  | 0.016 | 0.059 | 0.11 | 0.17    | 0.28   | 0.55  | 1.10    | 2.19   | 3.28  | 5.5  | 16.4  | 54.5  |
|                                     |                      | 51°       |                                     | DFOV [m]  | 0.027 | 0.101 | 0.19 | 0.29    | 0.47   | 0.94  | 1.86    | 3.72   | 5.57  | 9.3  | 27.8  | 92.7  |
|                                     |                      | 4.39 mrad |                                     | IFOV [mm] | 0.1   | 0.4   | 0.9  | 1.3     | 2.2    | 4.4   | 8.8     | 17.5   | 26.3  | 43.9 | 131.6 | 438.6 |
| 072                                 | 3.3                  | 72°       | 0.2 m                               | HFOV [m]  | 0.039 | 0.152 | 0.29 | 0.43    | 0.72   | 1.42  | 2.84    | 5.66   | 8.49  | 14.1 | 42.4  | 141.4 |
| Wide angle lens                     |                      | 52°       |                                     | VFOV [m]  | 0.027 | 0.106 | 0.20 | 0.30    | 0.50   | 0.99  | 1.98    | 3.95   | 5.92  | 9.9  | 29.6  | 98.6  |
|                                     |                      | 89°       |                                     | DFOV [m]  | 0.048 | 0.186 | 0.36 | 0.53    | 0.87   | 1.74  | 3.46    | 6.91   | 10.35 | 17.2 | 51.7  | 172.3 |
|                                     |                      | 7,51 mrad |                                     | IFOV [mm] | 0.2   | 0.8   | 1.5  | 2.3     | 3.8    | 7.5   | 15.0    | 30.0   | 45.0  | 75.1 | 225.2 | 750.8 |

\* Note: The accuracy of measurement can be outside of the specifications for distances below the defined minimum distance.

| PI 400 / 450                    | gth                  | ment                                |                                |                                               |      |                                | Dist                        | ance t                      | o meas                      | ureme                       | nt obje                     | ect [m]                      |                               |                              |                              |                                  |
|---------------------------------|----------------------|-------------------------------------|--------------------------------|-----------------------------------------------|------|--------------------------------|-----------------------------|-----------------------------|-----------------------------|-----------------------------|-----------------------------|------------------------------|-------------------------------|------------------------------|------------------------------|----------------------------------|
| PI 450 G7<br>382 x 288 px       | Focal length<br>[mm] | Minimum<br>measurement<br>distance* | Angle                          |                                               | 0.02 | 0.1                            | 0.2                         | 0.3                         | 0.5                         | 1                           | 2                           | 4                            | 6                             | 10                           | 30                           | 100                              |
| O29<br>Standard lens            | 18.7                 | 0,2 m                               | 29°<br>22°<br>37°<br>1.34 mrad | HFOV [m]<br>VFOV [m]<br>DFOV [m]<br>IFOV [mm] |      | 0.060<br>0.045<br>0.074<br>0.1 | 0.11<br>0.08<br>0.14<br>0.3 | 0.16<br>0.12<br>0.20<br>0.4 | 0.27<br>0.20<br>0.33<br>0.7 | 0.53<br>0.40<br>0.66<br>1.3 | 1.0<br>0.78<br>1.3<br>2.7   | 2.1<br>1.6<br>2.6<br>5.4     | 3.1<br>2.3<br>3.9<br>8.0      | 5.2<br>3.9<br>6.5<br>13.4    | 15.6<br>11.7<br>19.5<br>40.1 | 52.1<br>39.0<br>65.1<br>133.7    |
| O13<br>Telephoto lens           | 41                   | 0.5 m                               | 13°<br>10°<br>17°<br>0.61 mrad | HFOV [m]<br>VFOV [m]<br>DFOV [m]<br>IFOV [mm] |      |                                |                             |                             | 0.12<br>0.09<br>0.15<br>0.3 | 0.23<br>0.17<br>0.29<br>0.6 | 0.47<br>0.35<br>0.58<br>1.2 | 0.94<br>0.70<br>1.17<br>2.5  | 1.40<br>1.05<br>1.75<br>3.7   | 2.3<br>1.7<br>2.9<br>6.1     | 7.0<br>5.2<br>8.8<br>18.4    | 23.4<br>17.5<br>29.2<br>61.2     |
| O53<br>Wide angle lens          | 10.5                 | 0,2 m                               | 53°<br>40°<br>66°<br>2.38 mrad | HFOV [m]<br>VFOV [m]<br>DFOV [m]<br>IFOV [mm] |      | 0.11<br>0.08<br>0.14<br>0.2    | 0.21<br>0.15<br>0.26<br>0.5 | 0.31<br>0.23<br>0.38<br>0.7 | 0.51<br>0.37<br>0.63<br>1.2 | 1.0<br>0.73<br>1.2<br>2.4   | 2.0<br>1.4<br>2.5<br>4.8    | 4.0<br>2.9<br>4.9<br>9.5     | 6.0<br>4.3<br>7.4<br>14.3     | 9.9<br>7.2<br>12.2<br>23.8   | 29.7<br>21.6<br>36.7<br>71.5 | 99.0<br>71.9<br>122.3<br>238.4   |
| O80<br>Super wide angle<br>lens | 7.7                  | 0.2 m                               | 80°<br>56°<br>97°<br>3.25 mrad | HFOV [m]<br>VFOV [m]<br>DFOV [m]<br>IFOV [mm] |      | 0.182<br>0.119<br>0.218<br>0.3 | 0.35<br>0.23<br>0.41<br>0.7 | 0.84<br>0.55<br>1.00<br>1.6 | 0.84<br>0.54<br>1.00<br>1.6 | 1.65<br>1.08<br>1.97<br>3.3 | 3.29<br>2.14<br>3.92<br>6.5 | 6.55<br>4.28<br>7.83<br>13.0 | 9.82<br>6.41<br>11.73<br>19.5 | 16.4<br>10.7<br>19.5<br>32.5 | 49.0<br>32.0<br>58.5<br>97.4 | 163.4<br>106.6<br>195.1<br>324.7 |

\* Note: The accuracy of measurement can be outside of the specifications for distances below the defined minimum distance.

| PI 640                     | length            |                  | nent                                |                       |                |              | Distan       | ce to m      | easure       | ment o       | bject [n     | n]            |              |              |                |
|----------------------------|-------------------|------------------|-------------------------------------|-----------------------|----------------|--------------|--------------|--------------|--------------|--------------|--------------|---------------|--------------|--------------|----------------|
| PI 640 G 7<br>640 x 480 px | Focal len<br>[mm] | Angle            | Minimum<br>measurement<br>distance* |                       | 0.1            | 0.2          | 0.3          | 0.5          | 1            | 2            | 4            | 6             | 10           | 30           | 100            |
| O33<br>Standard lens       | 18.7              | 33°<br>25°       | 0.2 m                               | HFOV [m]<br>VFOV [m]  | 0.068<br>0.051 | 0.13<br>0.09 | 0.19<br>0.14 | 0.31<br>0.23 | 0.60<br>0.45 | 1.20<br>0.89 | 2.38<br>1.77 | 3.57<br>2.65  | 5.9<br>4.4   | 17.8<br>13.2 | 59.3<br>44.2   |
|                            |                   | 41°              |                                     | DFOV [m]              | 0.085          | 0.16         | 0.23         | 0.38         | 0.75         | 1.49         | 2.97         | 4.45          | 7.4          | 22.2         | 74.0           |
| 015                        | 41.5              | 0.91 mrad<br>15° | 0,5 m                               | IFOV [mm]<br>HFOV [m] | 0.1            | 0.2          | 0.3          | 0.5<br>0.13  | 0.9<br>0.26  | 1.8<br>0.52  | 3.6<br>1.05  | 5.5<br>1.57   | 9.1<br>2.6   | 27.3<br>7.8  | 90.9<br>26.1   |
| Tele lens                  |                   | 11°<br>19°       |                                     | VFOV [m]<br>DFOV [m]  |                |              |              | 0.10<br>0.17 | 0.20<br>0.33 | 0.39<br>0.66 | 0.79<br>1.31 | 1.18<br>1.96  | 2.0<br>3.3   | 5.9<br>9.8   | 19.6<br>32.7   |
|                            |                   | 0,41 mrad        |                                     | IFOV [mm]             |                |              |              | 0.2          | 0.4          | 0.8          | 1.6          | 2.5           | 4.1          | 12.3         | 41.0           |
| O60<br>Wide angle lens     | 10.5              | 60°<br>45°       | 0.2 m                               | HFOV [m]<br>VFOV [m]  | 0.128<br>0.091 | 0.25<br>0.18 | 0.36<br>0.26 | 0.59<br>0.42 | 1.17<br>0.83 | 2.32<br>1.66 | 4.63<br>3.31 | 6.94<br>4.96  | 11.6<br>8.3  | 34.6<br>24.7 | 115.4<br>82.4  |
|                            |                   | 75°<br>1.62 mrad |                                     | DFOV [m]<br>IFOV [mm] | 0.157<br>0.2   | 0.30<br>0.3  | 0.44<br>0.5  | 0.72<br>0.8  | 1.43<br>1.6  | 2.85<br>3.2  | 5.69<br>6.5  | 8.52<br>9.7   | 14.2<br>16.2 | 42.6<br>48.6 | 141.8<br>161.9 |
| O90<br>Super wide          | 7.7               | 90°              | 0.2 m                               | HFOV [m]              | 0.220          | 0.43         | 0.63         | 1.03         | 2.03         | 4.04         | 8.06         | 12.07         | 20.1         | 60.3         | 200.8          |
| angle lens                 |                   | 64°<br>111°      |                                     | VFOV [m]<br>DFOV [m]  | 0.138<br>0.260 | 0.27<br>0.50 | 0.39<br>0.73 | 0.64<br>1.21 | 1.27<br>2.39 | 2.53<br>4.76 | 5.05<br>9.50 | 7.57<br>14.24 | 12.6<br>23.7 | 37.8<br>71.1 | 125.9<br>237.0 |
|                            |                   | 2.21 mrad        |                                     | IFOV [mm]             | 0.2            | 0.4          | 0.7          | 1.1          | 2.2          | 4.4          | 8.8          | 13.2          | 22.1         | 66.2         | 220.8          |

\* Note: The accuracy of measurement can be outside of the specifications for distances below the defined minimum distance.

| Microscope<br>optics          | Ţ                    | lent                                |                  | Distance to measurement<br>object [m] |                         |                         |                         |  |  |  |  |
|-------------------------------|----------------------|-------------------------------------|------------------|---------------------------------------|-------------------------|-------------------------|-------------------------|--|--|--|--|
| <b>PI 450</b><br>382 x 288 px | Focal length<br>[mm] | Minimum<br>measurement<br>distance* | Angel            |                                       | 0.08                    | 0.09                    | 0.1                     |  |  |  |  |
| F44<br>Microscope lens        | 44.2                 | 0.08 m                              | 10°<br>8°<br>13° | HFOV [m]<br>VFOV [m]<br>DFOV [m]      | 0.016<br>0.012<br>0.020 | 0.018<br>0.014<br>0.023 | 0.020<br>0.015<br>0.026 |  |  |  |  |
|                               |                      |                                     | 0.52 mrad        | IFOV [mm]                             | 0.042                   | 0.047                   | 0.052                   |  |  |  |  |

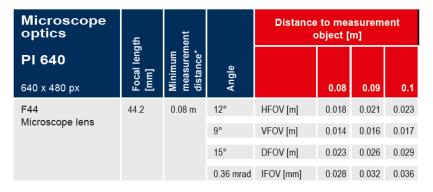

\* Note: The accuracy of measurement can be outside of the specifications for distances below the defined minimum distance.

| PI 1M /                              | gth                  | nent<br>*                           |           | Distance to measurement object [m] |       |      |      |      |      |      |      |      |     |      |      |
|--------------------------------------|----------------------|-------------------------------------|-----------|------------------------------------|-------|------|------|------|------|------|------|------|-----|------|------|
| PI 05M <sup>1)</sup><br>382 x 288 px | Focal length<br>[mm] | Minimum<br>measurement<br>distance* | Angle     |                                    | 0.1   | 0.2  | 0.3  | 0.5  | 1    | 2    | 4    | 6    | 10  | 30   | 100  |
| OF16                                 | 16                   | 0.2 m                               | 20°       | HFOV [m]                           |       | 0.07 | 0.11 | 0.18 | 0.36 | 0.72 | 1.43 | 2.15 | 3.6 | 10.7 | 35.8 |
|                                      |                      |                                     | 15°       | VFOV [m]                           |       | 0.05 | 0.08 | 0.14 | 0.27 | 0.54 | 1.08 | 1.62 | 2.7 | 8.1  | 27.0 |
|                                      |                      |                                     | 25°       | DFOV [m]                           |       | 0.09 | 0.13 | 0.22 | 0.45 | 0.90 | 1.79 | 2.69 | 4.5 | 13.5 | 44.9 |
|                                      |                      |                                     | 0.94 mrad | IFOV [mm]                          |       | 0.2  | 0.3  | 0.5  | 0.9  | 1.9  | 3.8  | 5.6  | 9.4 | 28.1 | 93.8 |
| OF25                                 | 25                   | 0.5 m                               | 13°       | HFOV [m]                           | 0.023 | 0.05 | 0.07 | 0.11 | 0.23 | 0.46 | 0.92 | 1.38 | 2.3 | 6.9  | 22.9 |
|                                      |                      |                                     | 10°       | VFOV [m]                           | 0.017 | 0.03 | 0.05 | 0.09 | 0.17 | 0.35 | 0.69 | 1.04 | 1.7 | 5.2  | 17.3 |
|                                      |                      |                                     | 16°       | DFOV [m]                           | 0.029 | 0.06 | 0.09 | 0.14 | 0.29 | 0.57 | 1.15 | 1.72 | 2.9 | 8.6  | 28.7 |
|                                      |                      |                                     | 0.60 mrad | IFOV [mm]                          | 0.1   | 0.1  | 0.2  | 0.3  | 0.6  | 1.2  | 2.4  | 3.6  | 6.0 | 18.0 | 60.0 |
| OF50                                 | 50                   | 1.5 m                               | 7°        | HFOV [m]                           |       |      |      | 0.06 | 0.11 | 0.23 | 0.46 | 0.69 | 1.1 | 3.4  | 11.5 |
|                                      |                      |                                     | 5°        | VFOV [m]                           |       |      |      | 0.04 | 0.09 | 0.17 | 0.35 | 0.52 | 0.9 | 2.6  | 8.6  |
|                                      |                      |                                     | 8°        | DFOV [m]                           |       |      |      | 0.07 | 0.14 | 0.29 | 0.57 | 0.86 | 1.4 | 4.3  | 14.4 |
|                                      |                      |                                     | 0.30 mrad | IFOV [mm]                          |       |      |      | 0.2  | 0.3  | 0.6  | 1.2  | 1.8  | 3.0 | 9.0  | 30.0 |
| OF75                                 | 75                   | 2.0 m                               | 4°        | HFOV [m]                           |       |      |      |      | 0.08 | 0.15 | 0.31 | 0.46 | 0.8 | 2.3  | 7.6  |
|                                      |                      |                                     | 3°        | VFOV [m]                           |       |      |      |      | 0.06 | 0.12 | 0.23 | 0.35 | 0.6 | 1.7  | 5.8  |
|                                      |                      |                                     | 5°        | DFOV [m]                           |       |      |      |      | 0.10 | 0.19 | 0.38 | 0.57 | 1.0 | 2.9  | 9.6  |
|                                      |                      |                                     | 0.20 mrad | IFOV [mm]                          |       |      |      |      | 0.2  | 0.4  | 0.8  | 1.2  | 2,0 | 6.0  | 20.0 |

\* Note: The accuracy of measurement can be outside of the specifications for distances below the defined minimum distance.

<sup>1)</sup> PI 05M is only available with OF25 optics

| PI 1M /                              | igth                 | ment                                |                                | Distance to measurement object [m]            |                                |                             |                             |                             |                             |                             |                             |                             |                          |                              |                              |
|--------------------------------------|----------------------|-------------------------------------|--------------------------------|-----------------------------------------------|--------------------------------|-----------------------------|-----------------------------|-----------------------------|-----------------------------|-----------------------------|-----------------------------|-----------------------------|--------------------------|------------------------------|------------------------------|
| PI 05M <sup>1)</sup><br>764 x 480 px | Focal length<br>[mm] | Minimum<br>measurement<br>distance* | Angle                          |                                               | 0,1                            | 0,2                         | 0,3                         | 0,5                         | 1                           | 2                           | 4                           | 6                           | 10                       | 30                           | 100                          |
| OF16                                 | 16                   | 0.2 m                               | 39°<br>25°<br>46°<br>0.94 mrad | HFOV [m]<br>VFOV [m]<br>DFOV [m]<br>IFOV [mm] |                                | 0.14<br>0.09<br>0.17<br>0.2 | 0.21<br>0.14<br>0.25<br>0.3 | 0.36<br>0.23<br>0.42<br>0.5 | 0.72<br>0.45<br>0.85<br>0.9 | 1.43<br>0.90<br>1.69<br>1.9 | 2.87<br>1.80<br>3.38<br>3.8 | 4.30<br>2.70<br>5.08<br>5.6 | 7.2<br>4.5<br>8.5<br>9.4 | 21.5<br>13.5<br>25.4<br>28.1 | 71.6<br>45.0<br>84.6<br>93.8 |
| OF25                                 | 25                   | 0.5 m                               | 26°<br>16°<br>30°<br>0.60 mrad | HFOV [m]<br>VFOV [m]<br>DFOV [m]<br>IFOV [mm] | 0.046<br>0.029<br>0.054<br>0.1 | 0.09<br>0.06<br>0.11<br>0.1 | 0.14<br>0.09<br>0.16<br>0.2 | 0.23<br>0.14<br>0.27<br>0.3 | 0.46<br>0.29<br>0.54<br>0.6 | 0.92<br>0.58<br>1.08<br>1.2 | 1.83<br>1.15<br>2.17<br>2.4 | 2.75<br>1.73<br>3.25<br>3.6 | 4.6<br>2.9<br>5.4<br>6.0 | 13.8<br>8.6<br>16.2<br>18.0  | 45.8<br>28.8<br>54.1<br>60.0 |
| OF50                                 | 50                   | 1.5 m                               | 13°<br>8°<br>15°<br>0,30 mrad  | HFOV [m]<br>VFOV [m]<br>DFOV [m]<br>IFOV [mm] |                                |                             |                             | 0.11<br>0.07<br>0.14<br>0.2 | 0.23<br>0.14<br>0.27<br>0.3 | 0.46<br>0.29<br>0.54<br>0.6 | 0.92<br>0.58<br>1.08<br>1.2 | 1.38<br>0.86<br>1.62<br>1.8 | 2.3<br>1.4<br>2.7<br>3.0 | 6.9<br>4.3<br>8.1<br>9.0     | 22.9<br>14.4<br>27.1<br>30.0 |
| OF75                                 | 75                   | 2,0 m                               | 9°<br>5°<br>10°<br>0.20 mrad   | HFOV [m]<br>VFOV [m]<br>DFOV [m]<br>IFOV [mm] |                                |                             |                             |                             | 0.15<br>0.10<br>0.18<br>0.2 | 0.31<br>0.19<br>0.36<br>0.4 | 0.61<br>0.38<br>0.72<br>0.8 | 0.92<br>0.58<br>1.08<br>1.2 | 1.5<br>1.0<br>1.8<br>2.0 | 4.6<br>2.9<br>5.4<br>6.0     | 15.3<br>9.6<br>18.0<br>20.0  |

\* Note: The accuracy of measurement can be outside of the specifications for distances below the defined minimum distance.

<sup>1)</sup> PI 05M is only available with OF25 optics

# **3** Mechanical Installation

# 3.1 Dimensions

The PI is equipped with two metric M4 thread holes on the bottom side (6 mm depth) and can be installed either directly via these threads or with help of the tripod mount (also on bottom side).

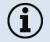

The tightening torque of the M4 screws for mounting the PI camera should be between 1 ... 1.5 Nm and must not exceed 2 Nm.

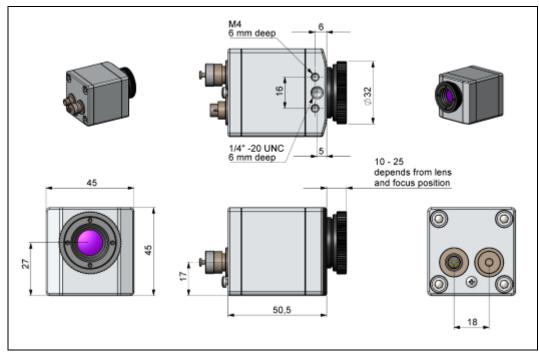

Figure 7: PI 160, dimensions [mm]

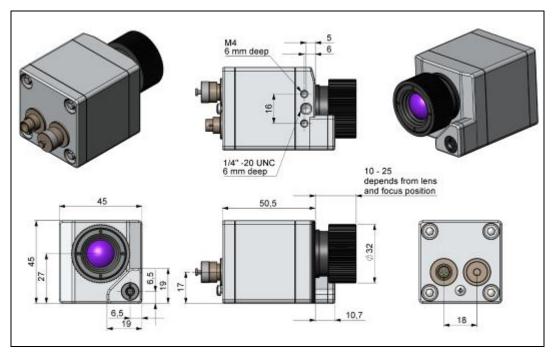

Figure 8: PI 200/ 230, dimensions [mm]

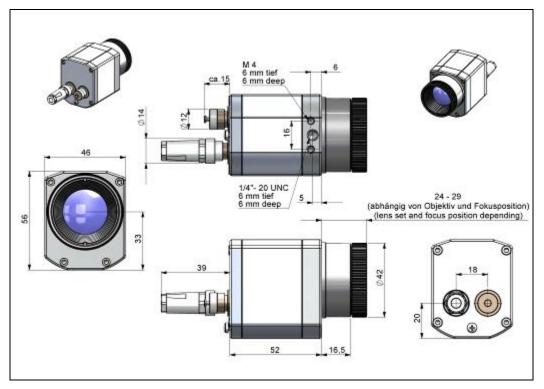

Figure 9: PI 400/ PI 450/ PI 450 G7/ PI 640/ PI 640 G7, optics 29°/33° & 53°/60°, dimensions [mm]

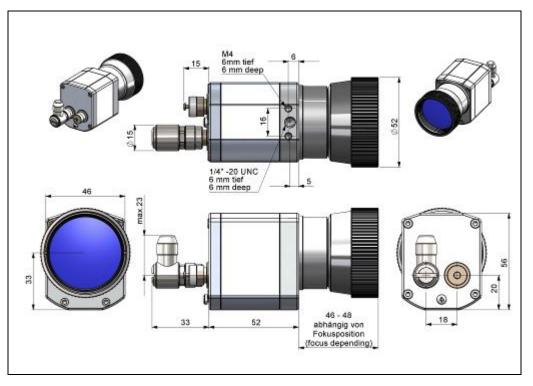

Figure 10: PI 400/ PI 450/ PI 450 G7/ PI 640/ PI 640 G7, optics 13°/15°, dimensions [mm]

#### Mechanical Installation

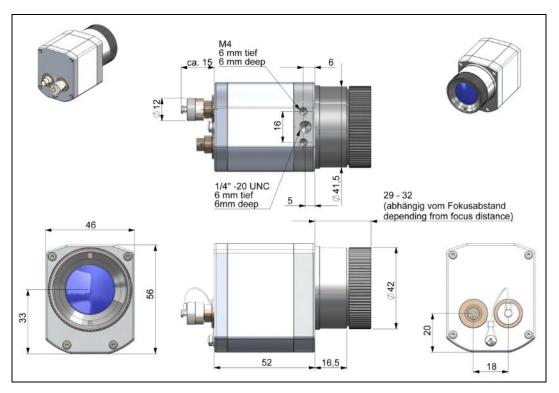

Figure 11: PI 400/ PI 450/ PI 450 G7/ PI 640/ PI 640 G7, optics 80°/90°, dimensions [mm]

+optris

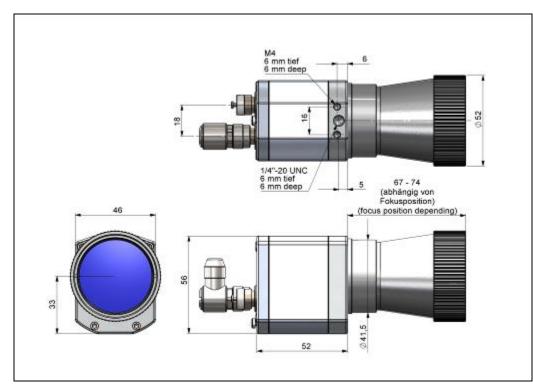

Figure 12: PI 450/ PI 640, microscope optics 10°/12°, dimensions [mm]

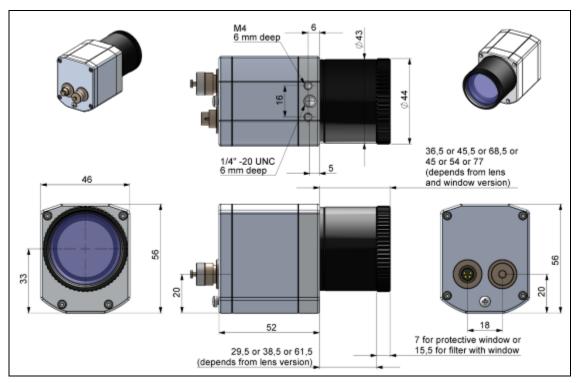

Figure 13: PI 1M/ PI 05M, dimensions [mm]

# 3.2 Changing the lens

The PI camera is offered with several different lenses<sup>1)</sup> (lenses depending on the camera variant). To change a lens, rotate it as shown below. For the PI 1M and PI 05M, the protective tube must first be turned off (see **Figure 5**).

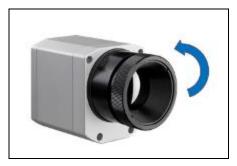

Figure 14: Change lens for PI 160/ 2xx/ 4xx/ 640

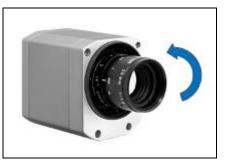

Figure 15: Change lens for PI 1M and PI 05M

<sup>1)</sup> An additionally purchased lens for the PI 1M/ 05M camera comes with the corresponding protective tube

#### 38

#### Mechanical Installation

# 3.3 Fixing the focus of the lens (only for PI 1M and PI 05M)

With the PI 1M and PI 05M, it is possible to fix the focus of the lens. To do this, unscrew the protective tube of the camera (see **Figure 5**). There are three small holes on the lens. Take the three screws that are included and attach them to the three holes. The focus of the lens is now fixed. Alternatively, the two knurled screws supplied can also be used.

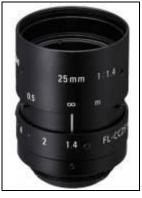

Figure 16: Lens for PI 1M / PI 05M

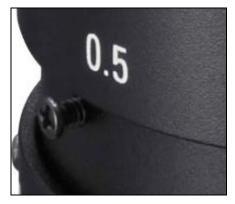

Figure 17: Fixing the focus for PI 1M / PI 05M

+optris

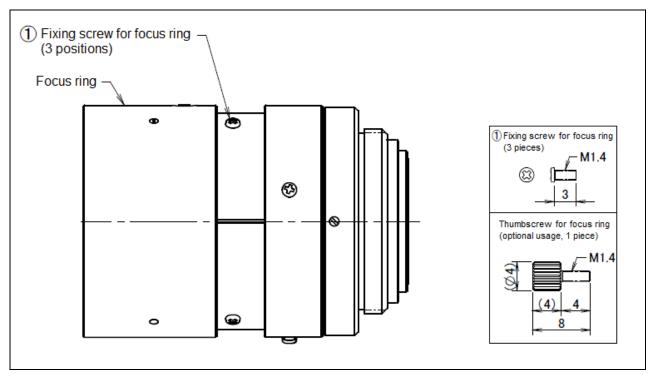

Figure 18: Focusing screws for focus ring

40

# 3.4 Mounting accessories (optional)

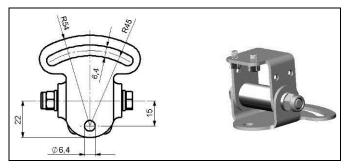

Figure 19: Mounting base, stainless steel, adjustable in 2 axes [Part No.: ACPIMB]

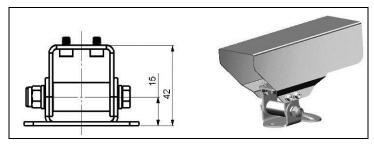

Figure 20: Protective housing, stainless steel, Incl. Mounting base [Part No.: ACPIPH]

## 3.5 High temperature accessories

## 3.5.1 CoolingJacket

•

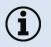

- The IR camera can be used at ambient temperature up to 50 °C (up to 70 °C with
- PI 450/ PI 450 G7). For higher temperatures (up to 180 °C) the CoolingJacket is provided.
- For detailed information see installation manual.

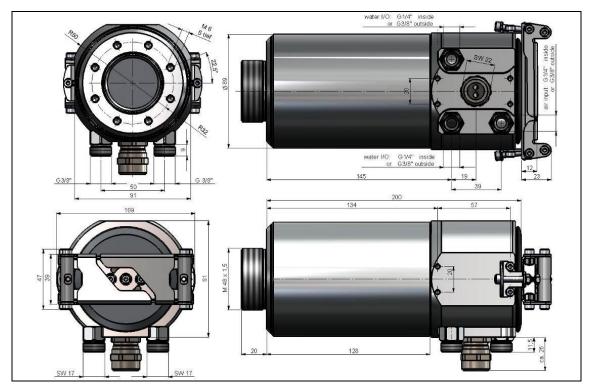

Figure 21: CoolingJacket – Dimensions

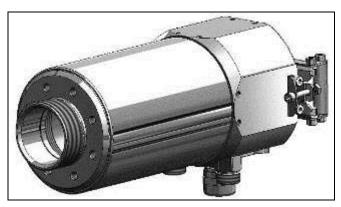

Figure 22: CoolingJacket for PI [Part No.: ACPIxxxCJ]

Figure 23: CoolingJacket with mounting bracket

## 3.5.2 CoolingJacket Advanced

• The CoolingJacket Advanced is available as Standard Version and Extended Version.

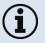

- The IR camera can be used at ambient temperature up to 50 °C (up to 70 °C with PI 450/ PI 450 G7). For higher temperatures (up to 315 °C) the CoolingJacket Advanced is provided.
- For detailed information see installation manual.

#### Mechanical Installation

## **Standard Version**

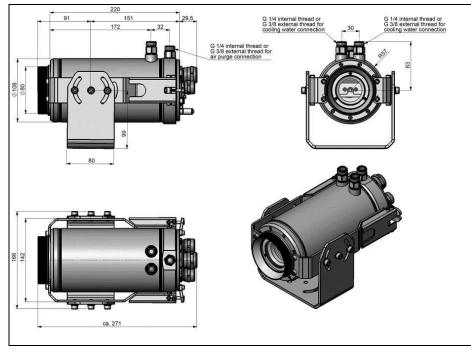

Figure 24: CoolingJacket Advanced [Part No.: ACPIxxxCJAS], Standard Version - Dimensions

## **Extended Version**

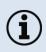

The Extended Version is provided for applications of the PI series with the PI Netbox and industrial PIF or the USB Server Gigabit and industrial PIF. Both PI Netbox and industrial PIF or USB Server Gigabit and industrial PIF can be integrated in the CoolingJacket.

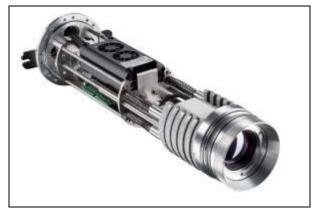

**Figure 25:** Cooling Jacket Advanced (Extended Version) with PI Netbox and industrial PIF

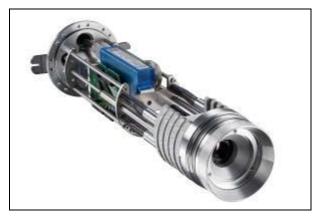

**Figure 26:**Cooling Jacket Advanced (Extended Version) with USB-Server and industrial PIF

#### Mechanical Installation

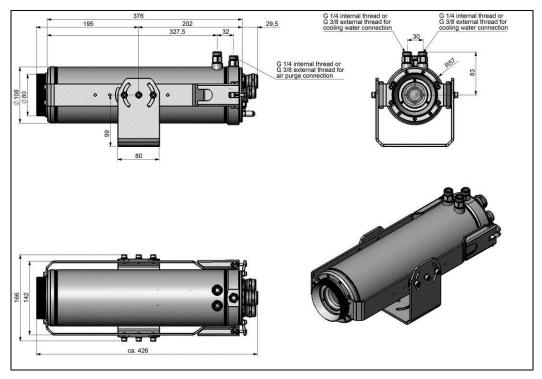

Figure 27: CoolingJacket Advanced [Part No.: ACPIxxxCJAE], Extended Version – Dimensions

## 3.5.3 Outdoor protective housing

- The infrared camera PI and the USB server can also be used for outdoor applications by using the outdoor protective housing.
- The outdoor protective housing can be used for any PI camera (lenses up to 90 ° FOV)
- In addition, the industrial PIF can be installed as an accessory without housing
- Also available for CSlaser LT or CTlaser LT
- For detailed information see installation manual.

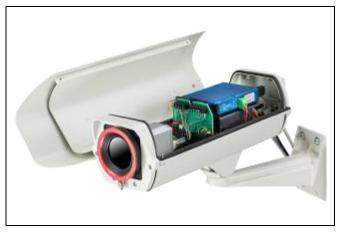

Figure 28: Outdoor protective housing for PI camera, USB server and industrial PIF

48

# 4 Electrical Installation

At the back side of the PI there are the two connector plugs. The left plug is for the USB cable. The right connector plug is only used for the process interface.

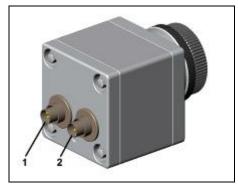

Figure 29: Backside of the camera with connectors

- 1 Plug for USB cable
- 2 Plug for PIF cable

# 4.1 Process interface

The process interface (electronics within cable as well as industrial interface) must be powered separately (5-24 VDC). Before switching on the power the PIF cable must be connected to the camera.

The PI is equipped with a process interface (cable with integrated electronics and terminal block), which can be programmed via the software as an Analog Input (AI) and Digital Input (DI) in order to control the camera or as an Analog Output (AO) in order to control the process. The signal level is always 0-10 V (DI = 24 V).

The process interface can be activated choosing the following options:

| Analog Input (AI):  | Emissivity, ambient temperature, reference temperature, uncommitted value, flag control, triggered recording, triggered snapshots, triggered linescanner, triggered event grabber, reset peak-/value-hold |
|---------------------|----------------------------------------------------------------------------------------------------|
| Analog Output (AO): | Main measure area, measure area, internal temperature, flag status, alarm, frame sync, fail-safe, external communication                                                                                  |
| Digital Input (DI): | Flag control, triggered snapshots, triggered recording, triggered linescanner, triggered event grabber, reset peak-/value-hold                                                                            |

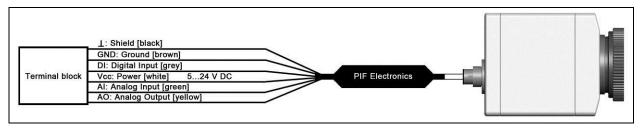

Figure 30: Configuration Standard Process Interface (PIF)

The standard process interface provides the following inputs and outputs:

| <u>Name</u> | <u>Description</u>                     | max range <sup>1)</sup> / status |
|-------------|----------------------------------------|----------------------------------|
| AI          | Analog input                           | 0-10 V <sup>2)</sup>             |
| DI          | Digital input<br>(active-low = 00,6 V) | 24 V                             |
| AO          | Analog output<br>Alarm output          | 0-10 V<br>0/ 10 V                |

<sup>1)</sup> Depending on supply voltage; for 0-10 V on the AO the PIF has to be powered with min. 12 V. <sup>2)</sup> The AI is designed for max. 24 V, the voltage level above 10 V is not interpreted

## 4.1.1 PIN allocation

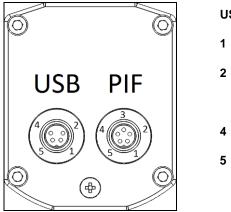

| ISB | PIF                      |
|-----|--------------------------|
| VCC | 1 INT                    |
| GND | 2 SDA (I <sup>2</sup> C) |
|     | 3 SCL (I <sup>2</sup> C) |
| D - | 4 DGND                   |
| D + | 5 3.3 V (Out)            |

Figure 31: Rear side of the camera

#### **Electrical Installation**

If the process interface of the camera is directly connected to external hardware<sup>1)</sup> (without using the supplied PIF cable) an activation of the field "Support proprietary PIF cable" in the menu Tools/ Configuration/ Device (PIF) in the PIX Connect software is necessary.

Support proprietary PIF cable

Figure 32: Support proprietary PIF cable

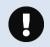

Consider that the input of the PIF is not protected if there is a direct PIF connection! A voltage > 3 V on the INT pin will destroy the device!

 $^{\prime\prime}$  We recommend using only a switching contact between INT and DGND as external hardware (button, relay).

## 4.1.2 Industrial Process Interface (optional)

For use in industrial environment the industrial process interface with 500 V AC<sub>RMS</sub> isolation voltage between PI and process is available (connection box with IP65, 5 m, 10 m or 20 m standard or high temperature cable for camera connection, terminal for process integration). [► Appendix F – Wiring diagrams PIF]

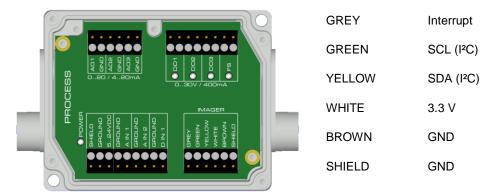

## Pin assignment PIF cable (industrial process interface)

Figure 33: Connections of the industrial Process Interface

#### Electrical Installation

| <u>Name</u> | <u>Description</u>                                  | max range <sup>1</sup> // status           |
|-------------|-----------------------------------------------------|--------------------------------------------|
| A IN 1 / 2  | Analog input 1 and 2                                | 0-10 V <sup>2)</sup>                       |
| D IN 1      | Digital input<br>(active-low = 00,6 V)              | 24 V                                       |
| AO1/2/3     | Analog output 1, 2 and 3<br>Alarm output 1, 2 and 3 | 0/4-20 mA                                  |
| DO1 / 2/ 3  | Relay output 1, 2 and 3 3)                          | open/ closed (red LED on) / 030 V, 400 mA  |
| FS          | Fail-safe relay                                     | open/ closed (green LED on)/ 030 V, 400 mA |

The industrial process interface provides the following inputs and outputs:

<sup>1)</sup> depending on supply voltage; for 0-20 mA on the AO the PIF has to be powered with min. 5V < (1.5 + working resistance \* 0.021) < 24 V; Example:  $R_{Load} = 500 \text{ ohm} \rightarrow U_{min} = 1.5 + 500 * 0.021 = 12 V$ ,  $R_{Load} = 100 \text{ ohm} \rightarrow U_{min} = 1.5 + 100 * 0.021 = 3.6 V \rightarrow min. 5 V$ <sup>2)</sup> the AI is designed for max. 24 V, the voltage level above 10 V is not interpreted <sup>3)</sup> active if AO1, 2 or 3 is/are programmed as alarm output

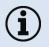

The alarm output can be configured as a threshold between **0-4 mA** for **no alarm** and between **10-20 mA** as **alarm**. For values outside the respective range, the relay does not switch on the DO.

The process interface has an integrated fail-safe mode. This allows to control conditions like interruption of cables, shut-down of the software etc. and to give out these conditions as an alarm.

| Controlled conditions on camera and software | Standard Process interface<br>ACPIPIF | Industrial Process interface<br>ACPIPIFMACBxx |
|----------------------------------------------|---------------------------------------|-----------------------------------------------|
| Interruption USB cable to camera             | ¥                                     | √                                             |
| Interruption data cable camera - PIF         | √                                     | ✓                                             |
| Interruption power supply PIF                | $\checkmark$                          | ✓                                             |
| Shut-down of PIX Connect software            | $\checkmark$                          | ✓                                             |
| Crash of PIX Connect software                | •                                     | ✓                                             |
| Fail-Safe-Output                             | 0 V at analog output (AO)             | open contact (fail-safe relay)/ green LED off |

56

# 4.2 Example for a Fail-Safe monitoring of the PI with a PLC

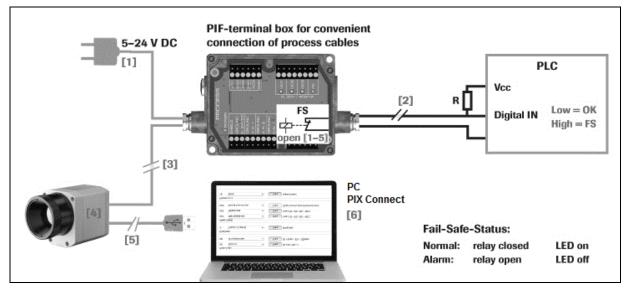

Figure 34: Fail-Safe monitoring states

## Fail-Safe monitoring states

- [1] Breakdown of PIF power supply
- [2] Cable break of fail-safe cable
- [3] Interruption of cable PI-PIF

- [4] Malfunction of PI
- [5] Breakdown of PI power supply/ Interruption of USB cable
- [6] Malfunction of PIX Connect software

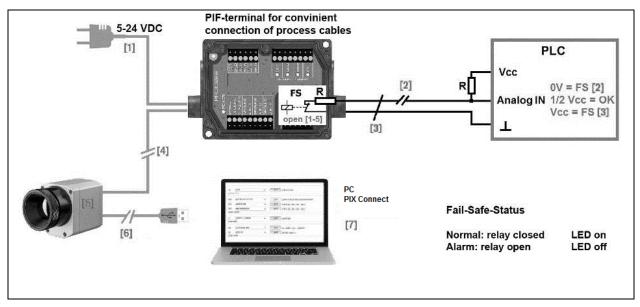

## Figure 35: Fail-Safe monitoring states

## Fail-Safe monitoring states

- [1] Breakdown of PIF power supply
- [2] Cable break of fail-safe cable
- [3] Short circuit of fail-safe cable
- [4] Interruption of cable PI-PIF

- [5] Malfunction of PI
- [6] Breakdown of PI power supply/ Interruption of USB cable
- [7] Malfunction of PIX Connect software

# 4.3 USB cable extension

The maximum USB cable length is 20 m. For greater distances between PI and computer or for stand-alone solutions the optional PI NetBox or the USB Server Gigabit is provided:

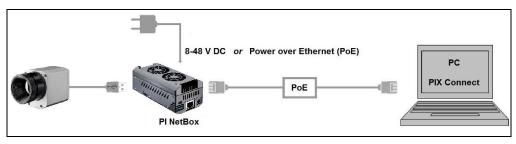

Figure 36: Ethernet direct communication with PI Netbox

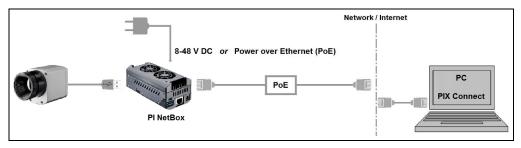

Figure 37: Ethernet network communication with PI Netbox

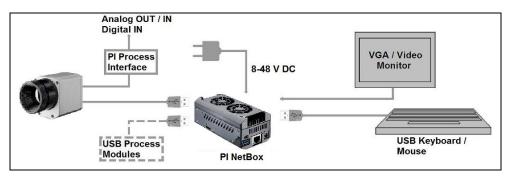

Figure 38: Stand-Alone operation with PI Netbox

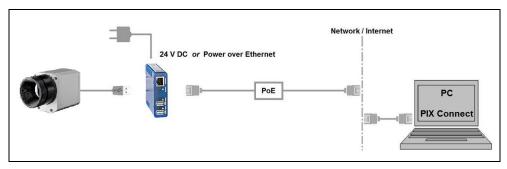

Figure 39: USB Server Gigabit

# 5 Software PIX Connect

## Minimum system requirements:

- Windows 7, Windows 8, Windows 10
- USB interface
- Hard disc with at least 30 MByte of free space
- At least 128 MByte RAM
- CD-ROM drive

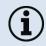

A detailed description is provided in the software manual on the software CD. See also Help menu in the PIX Connect software ( $\texttt{Help} \rightarrow \texttt{Documentation}$ ).

# 5.1 Installation and initial start-up

- All drivers are booted via Windows OS automatically. A driver installation is not necessary.
- By default the program starts automatically in the installed language.
- 1. Insert the installation CD into the according drive on your computer. If the **autorun** option is activated the installation wizard will start automatically.
- 2. Otherwise start **setup.exe** from the CD-ROM. Follow the instructions of the wizard until the installation is finished.

The installation wizard places a launch icon on the desktop and in the start menu: Start\Programs\Optris GmbH\PIX Connect

- 3. To connect the camera to the PC, plug the USB cable to the camera first. Afterwards connect it with the PC (to disconnect the camera and the computer remove the USB cable from the computer first and then disconnect it from the camera).
- 4. Start the software.

At the initial start the software asks for the calibrations files which are available via internet or on the CD.

5. Install the calibration files at first start of the software.

62

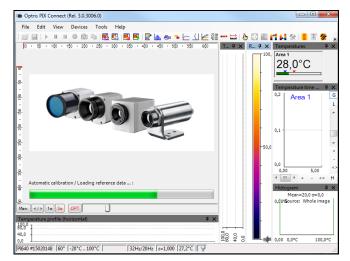

Figure 40: Calibration data transfer

After the calibration files have been installed the live image from the camera is shown inside a window on your PC screen.

- 6. Choose the desired language in the menu **Tools**  $\rightarrow$  **Language**.
- 7. Adjust the focus of the image by turning the exterior lens ring at the camera.

# 5.2 Software window

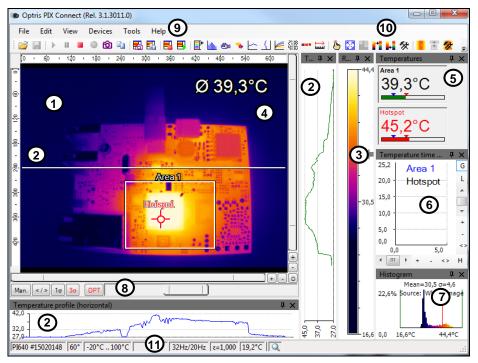

Figure 41: Software window

#### Software PIX Connect

- 1 IR image from the camera
- 2 Temperature profile: Shows the temperatures along max. 2 lines at any size and position in the image.
- 3 Reference bar: Shows the scaling of temperature within the color palette.
- 4 Temperature of measure area: Analyses the temperature according to the selected shape, e.g. average temperature of the rectangle. The value is shown inside the IR image and the control displays.
- 5 Control displays: Displays all temperature values in the defined measure areas like Cold Spots, Hot Spots, temperature at cursor, internal temperature and chip temperature.

Alarm settings: Bar showing the defined temperature thresholds for low alarm value (blue arrow) and high alarm value (red arrow). The color of numbers within control displays changes to red (when temp. above the high alarm value) and to blue (when temp. below the low alarm value).

- 6 Temperature time diagram: Shows the temperature curves over time for selectable region of interest (ROI)
- 7 Histogram: Shows the statistic distribution of single temperature values.
- 8 Automatic / manual scaling of the palette (displayed temperature range): Man., </> (min, max), 1σ : 1 Sigma, 3σ : 3 Sigma, OPT: Palette optimization
- 9 Menu and Toolbar (Icons)
- **10** Icon enabling switching between color palettes
- 11 Status bar: Serial number, optic, temperature range, cursor position, device framerate/ display framerate, emissivity, ambient temperature, flag status

## 5.2.1 Basis features of the software PIX Connect

## Extensive infrared camera software

- No restrictions in licensing
- Modern software with intuitive user interface
- Remote control of camera via software
- Display of multiple camera images in different windows
- Compatible with Windows 7, 8 and 10

### High level of individualization for customer specific display

| A CALE OF ALL AND REAL INFORMED | Annalyzed and an Annalyzed State of State |           |
|---------------------------------|-------------------------------------------|-----------|
| 206,3°C                         |                                           |           |
| Areal                           |                                           | -         |
|                                 | <b>3</b> ( ).                             |           |
| *******                         | 1111111                                   | all's all |
|                                 |                                           |           |

Windows

- Various language option including a translation tool
- Temperature display in °C or °F
- Different layout options for an individual setup (arrangement of windows, toolbar)
- Range of individual measurement parameter fitting for each application
- Adaption of thermal image (mirror, rotate)
- Individual start options (full screen, hidden, etc.)

#### Software PIX Connect

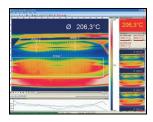

## Video recording and snapshot function (IR or BI-SPECTRAL)

- Recording of video sequences and detailed frames for further analysis or documentation
- BI-SPECTRAL video analysis (IR and VIS) in order to highlight critical temperatures
- Adjustment of recording frequency to reduce data volume
- Display of snapshot history for immediate analysis

## Extensive online and offline data analysis

| 07.5 | Area 1 |                   |     |     | 1   |     |   |
|------|--------|-------------------|-----|-----|-----|-----|---|
|      | Area 2 | -                 | me  | -   |     |     | L |
| 34,1 | Area 3 |                   |     |     |     |     | 1 |
|      |        |                   |     |     |     |     |   |
| 4.1  |        | 1                 |     |     | 1   | the |   |
| 41   |        | ~~~~ <sup>°</sup> |     |     | -   |     |   |
| 0.0  | 0.5    | 1.0               | 1.5 | 2.0 | 2.5 |     |   |

- Analysis supported by measurement fields, hot and cold spot searching, image subtraction
- Real time temperature information within main window as digital or graphic display (line profile, temperature time diagram)
- Slow motion repeat of radiometric files and analysis without camera being connected
- Editing of sequences such as cutting and saving of individual images
- Various color palettes to highlight thermal contrasts

### Automatic process control

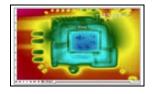

- Individual setup of alarm levels depending on the process
- BI-SPECTRAL process monitoring (IR and VIS) for easy orientation at point of measurement
- Definition of visual or acoustic alarms and analog data output
- Analog and digital signal input (process parameter)
- External communication of software via COM-Ports and DLL
- Adjustment of thermal image via reference values

### Temperature data analysis and documentation

| The best per the tracket of the second states and the second states and the second state |             |       |       |       |          |                                          |       |       |       |         |
|----------------------------------------------------------------------------------------------------|-------------|-------|-------|-------|----------|------------------------------------------|-------|-------|-------|---------|
|                                                                                                    |             |       |       |       | N M R PL | 1.1.1.1.1.1.1.1.1.1.1.1.1.1.1.1.1.1.1.1. |       |       |       | ALC: AL |
|                                                                                                    |             |       |       |       |          |                                          |       |       |       |         |
|                                                                                                    |             |       |       |       |          |                                          |       |       |       |         |
|                                                                                                    | 118.7.      | 112.5 | 110.4 | 110.4 | 0187     | 112.4                                    | 112.6 | 112.5 | 144   | 1125    |
|                                                                                                    | 118.6       | 112.4 | 135.9 | 111   |          | 112.5                                    |       |       |       |         |
|                                                                                                    | 118.9       | 118.0 | 115.6 | 118.8 | 178.8    | 112.5                                    | 118.6 | 118.5 | 187   | 108.9   |
|                                                                                                    |             |       |       |       |          |                                          |       |       |       |         |
|                                                                                                    | 122.8       | 125   | +23.5 | +23.2 | 123.7    | +23.4                                    | 124.2 | +25.3 | 125.4 | 104.3   |
|                                                                                                    | 127.5       |       |       |       |          |                                          |       |       |       | 101.1   |
|                                                                                                    | 165.7       | 067.2 | 187.9 | 165.7 | 108.5    | 175.4                                    | 172.2 | 175.4 | 174.5 | 175.9   |
|                                                                                                    | 187.2       | 188.2 | 189,1 | 180.7 | 191.2    | 102.5                                    | 185   | 194.5 | 108.3 | 196.8   |
|                                                                                                    |             |       |       | 228.7 |          |                                          |       |       |       |         |
|                                                                                                    | 222.2       | 222.6 | 254.4 | 225.4 | 208.9    | 228.4                                    | 229.7 | 226.7 | 224.5 | 233.2   |
|                                                                                                    | 216.8       | 227.0 | 255.4 | 229.1 |          |                                          |       |       | 243.5 |         |
|                                                                                                    | 244.5       | 244.6 | 244.8 | 245.4 | 245.5    | 245                                      | 245.4 | 248.7 | 247   | 247.2   |
|                                                                                                    |             |       |       |       |          |                                          |       |       |       |         |
|                                                                                                    | 247.2       | 247.2 | 247.6 | 1412  |          |                                          |       |       |       |         |
|                                                                                                    |             |       |       |       |          |                                          |       |       |       |         |
|                                                                                                    | 251.2       | 20.1  |       | 251.8 | 253.2    |                                          | 250.7 |       |       | 247.6   |
|                                                                                                    | 253.8       | 221.4 | 253.6 | 252.8 | 251.5    |                                          | 251.5 | 245.2 | 247   | 241.2   |
|                                                                                                    |             |       |       |       |          |                                          |       |       |       |         |
|                                                                                                    |             |       |       |       |          | 241                                      |       |       |       |         |
|                                                                                                    |             |       |       |       |          |                                          |       |       |       |         |
|                                                                                                    | 222.4       | 222   | 221.4 | 2213  | 2215     | 222.4                                    |       | 219.1 | 2:45  | 2181    |
|                                                                                                    |             |       |       |       |          |                                          | 207.2 |       | 207.2 |         |
|                                                                                                    | 201.4       | 200.6 |       | 199.4 | 209      | 208.6                                    |       |       |       |         |
|                                                                                                    |             |       |       |       |          |                                          |       |       |       |         |
|                                                                                                    | 197.1       |       | 189.5 |       | 197.8    |                                          |       |       | 197.5 |         |
|                                                                                                    |             |       |       |       | 197.7    |                                          |       |       | 212.2 |         |
|                                                                                                    | 107.6       |       | 265.5 |       |          |                                          |       |       |       |         |
|                                                                                                    | 202.5       | 7.525 | 205.8 | 298.3 | 208.2    | 304.7                                    | 209.5 | 292.1 |       | 242.9   |
|                                                                                                    |             |       |       |       |          |                                          |       |       |       |         |
|                                                                                                    | 213         | 213.2 | 232.5 | 1914  | 218.8    |                                          |       |       | 118   |         |
|                                                                                                    |             |       |       |       |          | 227.1                                    | 228.6 | 225.4 |       | 226.5   |
|                                                                                                    | Canad Anton |       |       |       |          |                                          | -     |       |       |         |
|                                                                                                    |             |       |       |       |          |                                          |       |       |       |         |

- Triggered data collection
- Radiometric video sequences (\*.ravi) radiometric snapshots (\*.tiff)
- Text files including temp. information for analysis in Excel (\*.csv, \*.dat)
- Data with color information for standard programs such as Photoshop or Windows Media Player (\*.wmv, \*.tiff)
- Data transfer in real time to other software programs DLL or COM-Port interfaces

# 6 Basics of Infrared Thermometry

Depending on the temperature each object emits a certain amount of infrared radiation. A change in the temperature of the object is accompanied by a change in the intensity of the radiation.

Searching for new optical material William Herschel by chance found the infrared radiation in 1800.

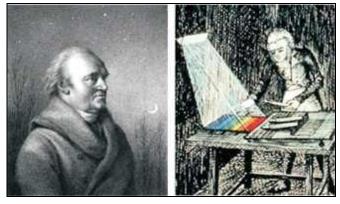

Figure 42: William Herschel (1738-1822)

He blackened the peak of a sensitive mercury thermometer. This thermometer, a glass prism that led sun rays onto a table made his measuring arrangement. With this, he tested the heating of different colors of the spectrum. Slowly moving the peak of the blackened thermometer through the colors of the spectrum, he

noticed the increasing temperature from violet to red. The temperature rose even more in the area behind the red end of the spectrum. Finally he found the maximum temperature far behind the red area.

Nowadays this area is called "infrared wavelength area".

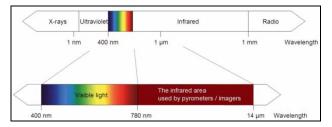

Figure 43: The electromagnetic spectrum and the area used for temperature measurement

For the measurement of "thermal radiation" infrared thermometry uses a wave-length ranging between 1  $\mu$ m and 20  $\mu$ m. The intensity of the emitted radiation depends on the material. This material contingent constant is described with the help of the emissivity which is a known value for most materials (**>7** Emissivity).

Infrared thermometers are optoelectronic sensors. They calculate the surface temperature on the basis of the emitted infrared radiation from an object. The most important feature of infrared thermometers is that they enable the user to measure objects contactless. Consequently, these products help to measure the temperature of inaccessible or moving objects without difficulties.

#### Basics of Infrared Thermometry

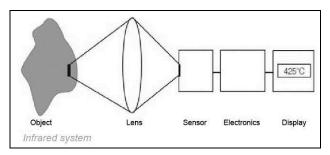

Figure 44: Main principle of non-contact thermometry

Infrared thermometers basically consist of the following components:

- Lens
- Spectral filter
- Detector
- Electronics (amplifier/ linearization/ signal processing)

The specifications of the lens decisively determine the optical path of the infrared thermometer, which is characterized by the ratio Distance to Spot size. The spectral filter selects the wavelength range, which is relevant for the temperature measurement. The detector in cooperation with the processing electronics transforms the emitted infrared radiation into electrical signals.

The advantages of non-contact thermometry are clear - it supports:

- temperature measurements of moving or overheated objects and of objects in hazardous surroundings
- very fast response and exposure times
- measurement without inter-reaction, no influence on the
- measuring object
- non-destructive measurement
- long lasting measurement, no mechanical wear

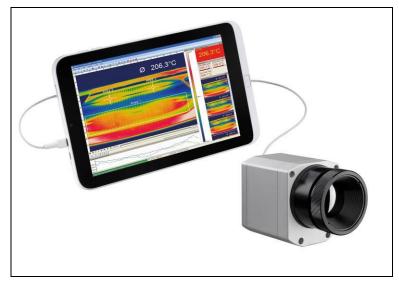

Figure 45: Non-contact thermometry

#### Application field:

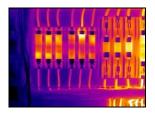

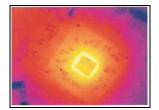

Monitoring of electronic cabinets

R&D of electronics

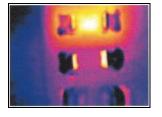

R&D of electronic parts

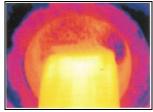

Process control extruding plastic parts

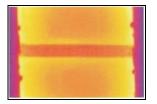

Process control manufacturing solar modules

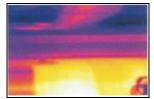

Process control at calendering

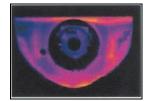

R&D of mechanical parts

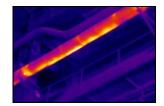

Monitoring of cables

## 7 Emissivity

### 7.1 Definition

The intensity of infrared radiation, which is emitted by each body, depends on the temperature as well as on the radiation features of the surface material of the measuring object. The emissivity ( $\epsilon$  – Epsilon) is used as a material constant factor to describe the ability of the body to emit infrared energy. It can range between 0 and 100 %. A "blackbody" is the ideal radiation source with an emissivity of 1.0 whereas a mirror shows an emissivity of 0.1.

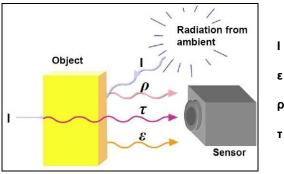

Figure 46: Composition of IR radiation

IR radiation

- Emission
- **ρ** Reflection
- r Transmission

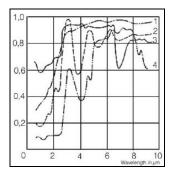

Figure 47: Spectral emissivity of several materials: 1 Enamel, 2 Plaster, 3 Concrete, 4 Chamotte

If the emissivity chosen is too high, the infrared thermometer may display a temperature value which is much lower than the real temperature – assuming the measuring object is warmer than its surroundings. A low emissivity (reflective surfaces) carries the risk of inaccurate measuring results by interfering infrared radiation emitted by background objects (flames, heating systems, chamottes). To minimize measuring errors in such cases, the handling should be performed very carefully and the unit should be protected against reflecting radiation sources.

#### Emissivity

### 7.2 Determination of unknown emissivity

- First determine the actual temperature of the measuring object with a thermocouple or contact sensor. Second, measure the temperature with the infrared thermometer and modify the emissivity until the displayed result corresponds to the actual temperature.
- If you monitor temperatures of up to 380 °C you may place a special plastic sticker (emissivity dots Part No.: ACLSED) onto the measuring object, which covers it completely.

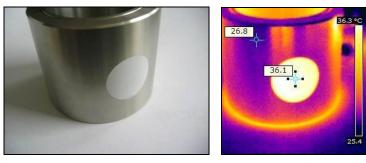

Figure 48: Plastic sticker at metal surface

Set the emissivity to 0.95 and take the temperature of the sticker. Afterwards, determine the temperature of the adjacent area on the measuring object and adjust the emissivity according to the value of the temperature of the sticker.

Cove a part of the surface of the measuring object with a black, flat paint with an emissivity of 0.98. Adjust the emissivity of your infrared thermometer to 0.98 and take the temperature of the colored surface. Afterwards, determine the temperature of a directly adjacent area and modify the emissivity until the measured value corresponds to the temperature of the colored surface.

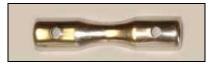

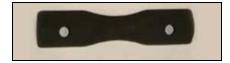

Figure 49: Shiny metal surface left and blackened metal surface right

**CAUTION:** On all three methods the object temperature must be different from ambient temperature.

#### 78

### 7.3 Characteristic emissivity

In case none of the methods mentioned above help to determine the emissivity you may use the emissivity table ► Appendix A and Appendix B. These are average values, only. The actual emissivity of a material depends on the following factors:

- temperature
- measuring angle
- geometry of the surface
- thickness of the material
- constitution of the surface (polished, oxidized, rough, sandblast)
- spectral range of the measurement
- transmissivity (e.g. with thin films)

| Fixed radiometric values                    |       |        |
|---------------------------------------------|-------|--------|
| Emissivity:                                 | 1,000 | *      |
| Transmissivity:<br>(IR-window compensation) | 1,000 | *<br>* |
| Ambient temperature:                        | 23,0  | ×      |

Figure 50: Adjustment of the emissivity in the software PIX Connect (menu Tools/ Configuration/ Device)

# Appendix A – Table of emissivity for metals

|                                                                                                    | Material         |          | typical E | missivity |           |
|----------------------------------------------------------------------------------------------------|------------------|----------|-----------|-----------|-----------|
| Spec                                                                                                    | tral response    | 1.0 µm   | 1.6 µm    | 5.1 µm    | 8-14 µm   |
| Aluminium                                                                                                    | non oxidized     | 0.1-0.2  | 0.02-0.2  | 0.02-0.2  | 0.02-0.1  |
|                                                                                                    | polished         | 0.1-0.2  | 0.02-0.1  | 0.02-0.1  | 0.02-0.1  |
|                                                                                                    | roughened        | 0.2-0.8  | 0.2-0.6   | 0.1-0.4   | 0.1-0.3   |
|                                                                                                    | oxidized         | 0.4      | 0.4       | 0.2-0.4   | 0.2-0.4   |
| Brass                                                                                                    | polished         | 0.35     | 0.01-0.05 | 0.01-0.05 | 0.01-0.05 |
|                                                                                                    | roughened        | 0.65     | 0.4       | 0.3       | 0.3       |
|                                                                                                    | oxidized         | 0.6      | 0.6       | 0.5       | 0.5       |
| Copper                                                                                                    | polished         | 0.05     | 0.03      | 0.03      | 0.03      |
|                                                                                                    | roughened        | 0.05-0.2 | 0.05-0.2  | 0.05-0.15 | 0.05-0.1  |
|                                                                                                    | oxidized         | 0.2-0.8  | 0.2-0.9   | 0.5-0.8   | 0.4-0.8   |
| Chrome                                                                                                    |                  | 0.4      | 0.4       | 0.03-0.3  | 0.02-0.2  |
| Gold                                                                                                    |                  | 0.3      | 0.01-0.1  | 0.01-0.1  | 0.01-0.1  |
| Haynes                                                                                                    | alloy            | 0.5-0.9  | 0.6-0.9   | 0.3-0.8   | 0.3-0.8   |
| Inconel                                                                                                    | electro polished | 0.2-0.5  | 0.25      | 0.15      | 0.15      |
|                                                                                                    | sandblast        | 0.3-0.4  | 0.3-0.6   | 0.3-0.6   | 0.3-0.6   |
|                                                                                                    | oxidized         | 0.4-0.9  | 0.6-0.9   | 0.6-0.9   | 0.7-0.95  |
| Iron                                                                                                    | non oxidized     | 0.35     | 0.1-0.3   | 0.05-0.25 | 0.05-0.2  |
|                                                                                                    | rusted           |          | 0.6-0.9   | 0.5-0.8   | 0.5-0.7   |
|                                                                                                    | oxidized         | 0.7-0.9  | 0.5-0.9   | 0.6-0.9   | 0.5-0.9   |
|                                                                                                    | forged, blunt    | 0.9      | 0.9       | 0.9       | 0.9       |
|                                                                                                    | molten           | 0.35     | 0.4-0.6   |           | preview.  |
| Iron, casted                                                                                                    | non oxidized     | 0.35     | 0.3       | 0.25      | 0.2       |
| 1997 - 1998 - 1997 - 1997 - 1997 - 1997 - 1997 - 1997 - 1997 - 1997 - 1997 - 1997 - 1997 - 1997 - 1997 - 1997 - | oxidized         | 0.9      | 0.7-0.9   | 0.65-0.95 | 0.6-0.95  |

#### Appendix A – Table of emissivity for metals

| 1             | Material                                                             |                                    | typical E                             | missivity                                        |                                                 |
|---------------|----------------------------------------------------------------------|------------------------------------|---------------------------------------|--------------------------------------------------|-------------------------------------------------|
| Spect         | ral response                                                         | 1.0 µm                             | 1.6 µm                                | 5.1 µm                                           | 8-14 µm                                         |
| Lead          | polished<br>roughened<br>oxidized                                    | 0.35<br>0.65                       | 0.05-0.2<br>0.6<br>0.3-0.7            | 0.05-0.2<br>0.4<br>0.2-0.7                       | 0.05-0.1<br>0.4<br>0.2-0.6                      |
| Magnesium     | 202                                                                  | 0.3-0.8                            | 0.05-0.3                              | 0.03-0.15                                        | 0.02-0.1                                        |
| Mercury       |                                                                      |                                    | 0.05-0.15                             | 0.05-0.15                                        | 0.05-0.15                                       |
| Molybdenum    | non oxidized<br>oxidized                                             | 0.25-0.35<br>0.5-0.9               | 0.1-0.3<br>0.4-0.9                    | 0.1-0.15<br>0.3-0.7                              | 0.1<br>0.2-0.6                                  |
| Monel (Ni-Cu) |                                                                      | 0.3                                | 0.2-0.6                               | 0.1-0.5                                          | 0.1-0.14                                        |
| Nickel        | electrolytic<br>oxidized                                             | 0.2-0.4 0.8-0.9                    | 0.1-0.3 0.4-0.7                       | 0.1-0.15<br>0.3-0.6                              | 0.05-0.15                                       |
| Platinum      | black                                                                | 8                                  | 0.95                                  | 0.9                                              | 0.9                                             |
| Silver        |                                                                      | 0.04                               | 0.02                                  | 0.02                                             | 0.02                                            |
| Steel         | polished plate<br>rustless<br>heavy plate<br>cold-rolled<br>oxidized | 0.35<br>0.35<br>0.8-0.9<br>0.8-0.9 | 0.25<br>0.2-0.9<br>0.8-0.9<br>0.8-0.9 | 0.1<br>0.15-0.8<br>0.5-0.7<br>0.8-0.9<br>0.7-0.9 | 0.1<br>0.1-0.8<br>0.4-0.6<br>0.7-0.9<br>0.7-0.9 |
| Tin           | non oxidized                                                         | 0.25                               | 0.1-0.3                               | 0.05                                             | 0.05                                            |
| Titanium      | polished<br>oxidized                                                 | 0.5-0.75                           | 0.3-0.5                               | 0.1-0.3<br>0.5-0.7                               | 0.05-0.2<br>0.5-0.6                             |
| Wolfram       | polished                                                             | 0.35-0.4                           | 0.1-0.3                               | 0.05-0.25                                        | 0.03-0.1                                        |
| Zinc          | polished<br>oxidized                                                 | 0.5<br>0.6                         | 0.05<br>0.15                          | 0.03<br>0.1                                      | 0.02<br>0.1                                     |

# Appendix B – Table of emissivity for non-metals

| N              | laterial                                   |        | typical Er | missivity |          |
|----------------|--------------------------------------------|--------|------------|-----------|----------|
| Spectr         | al response                                | 1.0 µm | 2.2 µm     | 5.1 µm    | 8-14 µm  |
| Asbestos       |                                            | 0.9    | 0.8        | 0.9       | 0.95     |
| Asphalt        |                                            |        |            | 0.95      | 0.95     |
| Basalt         |                                            | 3      |            | 0.7       | 0.7      |
| Carbon         | non oxidized                               |        | 0.8-0.9    | 0.8-0.9   | 0.8-0.9  |
|                | graphite                                   |        | 0.8-0.9    | 0.7-0.9   | 0.7-0.8  |
| Carborundum    | (70) - ( - ( - ( - ( - ( - ( - ( - ( - ( - |        | 0.95       | 0.9       | 0.9      |
| Ceramic        |                                            | 0.4    | 0.8-0.95   | 0.8-0.95  | 0.95     |
| Concrete       |                                            | 0.65   | 0.9        | 0.9       | 0.95     |
| Glass          | plate                                      |        | 0.2        | 0.98      | 0.85     |
|                | melt                                       |        | 0.4-0.9    | 0.9       |          |
| Grit           |                                            | 3      |            | 0.95      | 0.95     |
| Gypsum         |                                            |        |            | 0.4-0.97  | 0.8-0.95 |
| lce            |                                            |        |            | 7.0       | 0.98     |
| Limestone      |                                            |        |            | 0.4-0.98  | 0.98     |
| Paint          | non alkaline                               |        |            |           | 0.9-0.95 |
| Paper          | any color                                  |        |            | 0.95      | 0.95     |
| Plastic >50 µm | non transparent                            |        |            | 0.95      | 0.95     |
| Rubber         | 11671144                                   |        | 1<br>1     | 0.9       | 0.95     |
| Sand           |                                            | 3      |            | 0.9       | 0.9      |
| Snow           |                                            | 5      | -          | 5         | 0.9      |
| Soil           |                                            |        |            | 7         | 0.9-0.98 |
| Textiles       |                                            |        |            | 0.95      | 0.95     |
| Water          | 1.4.2                                      |        |            |           | 0.93     |
| Wood           | natural                                    | S      |            | 0.9-0.95  | 0.9-0.95 |

### Appendix C – Quick start for serial communication

#### Introduction

One special feature of the PIX Connect software contains the possibility to communicate via a serial COM-Port interface. This can be a physical COM-Port or a virtual COM-Port (VCP). It must be available on the computer where the PIX Connect software is installed.

#### Setup of the interface

- 1. Open the **Configurations** dialog and enter the tab "**External Communication**" to enable the software for the serial communication.
- 2. Select the mode "COM-Port" and choose the appropriate port.
- 3. Select the baud rate that matches the baud rate of the other communication device. The other interface parameters are 8 data bits, no parity and one stop bit (8N1).

These parameters are used in many other communication devices too. The other station must support 8 bit data.

4. Connect the computer with the communication device. If this is a computer too, use a null modem cable.

#### **Command list**

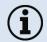

The command list is provided on the software CD and in the PIX Connect software ( $\texttt{Help} \rightarrow \texttt{SDK}$ ). Every command must expire with CR/LF (0x0D, 0x0A).

## Appendix D – Interprocess Communication (IPC)

The description of the initialization procedure as well as the necessary command list is provided on the CD and in the PIX Connect software ( $\texttt{Help} \rightarrow \texttt{SDK}$ ).

2 SDK packages are available (can be found on the included software CD):

- 1. Connect SDK: requires the PIX Connect software
- 2. Direct SDK: no PIX Connect software required, supports Linux and Windows

The communication to the process imager device is handled by the PIX Connect software (Imager.exe) only. A dynamic link library (ImagerIPC2.dll) provides the interprocess communication (IPC) for other attached processes. The DLL can be dynamically linked into the secondary application. Or it can be done static by a lib file too. Both Imager.exe and ImagerIPC2.dll are designed for Windows Vista/ 7/ 8/ 10 only. The application must support call-back functions and polling mode.

The **ImagerIPC2**.**dll** will export a bunch of functions that are responsible for initiating the communication, retrieving data and setting some control parameters.

The main difference to the former Version 1 (ImagerIPC.dll) is the support of more than one Optris PI via multiple instances of Optris PIX Connect.

## Appendix E – PIX Connect Resource Translator

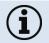

A detailed tutorial is provided on the CD.

PIX Connect is a .Net Application. Therefore it is ready for localization. Localization as a Microsoft idiom means a complete adaption of resources to a given culture. Learn more about the internationalization topics consult Microsoft's developer documentation on

http://msdn.microsoft.com/en-us/goglobal/bb688096.aspx.

If desired the localization process can be illustrated in detail. Also the resizing of buttons or other visible resources and the support of right-to-left-languages are supported. Experts who have the appropriate tools should handle it. Nevertheless we have developed the small tool "Resource Translator" to make the translation of the resources of the PIX Connect application possible for everybody.

This tool helps to translate any visible text within the PIX Connect application.

## Appendix F – Wiring diagrams PIF

#### Analog Output:

The maximum load impedance is 500 Ohm.

The analog output can be used as a digital output too. The current value for "no alarm" and "alarm on" is set within the software.

+optris

#### **Digital Input:**

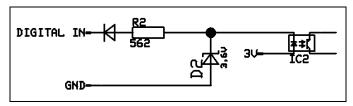

Figure 51: Digital input

The digital input can be activated with a button to the PI GND-Pin or with a low level CMOS/TTL signal: Low level 0...0.6 V; High level 2...24 V

Example Button:

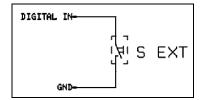

Figure 52: Button

#### 88

#### Appendix F – Wiring diagrams PIF

Analog input (usable voltage range: 0 ... 10 V):

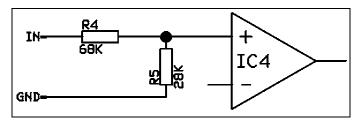

Figure 53: Analog input

#### Relay output at industrial PIF [Part No.: ACPIPIFMACBxx]

The analog output must be set to "Alarm". The range for AO1-AO3 can be set in the software (no alarm: 0-4 mA/ alarm: 10-20 mA).

REL1-3 (DO1-DO3): U<sub>max</sub> = 30 VDC

 $I_{max} = 400 \text{ mA}$ 

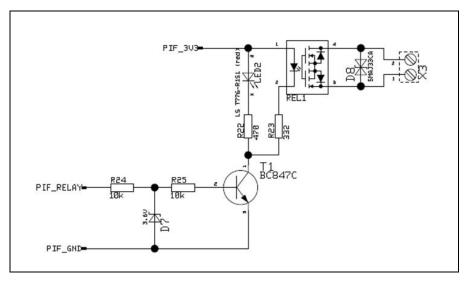

Figure 54: Relay output at industrial PIF

90

| EG-Konformitätserklärung<br>EU Declaration of Conformity                                                                                                    |                                                                                                    |
|----------------------------------------------------------------------------------------------------|----------------------------------------------------------------------------------------------------|
| Wir / We<br>Optris GmbH<br>Ferdinand Buisson Str. 14<br>D-13127 Berlin                                                                                                    | mbH<br>sson Str. 14<br>Berlin                                                                                                    |
| erklaren in alleiniger Verantwortung, dass<br>declare on our own responsbility that                                                                                                    |                                                                                                    |
| die Produktserie optris PI<br>the product group optris PI                                                                                                    | rie optris Pl<br>oup optris Pl                                                                                                    |
| den Anforderungen der EMV-Richtlinie 2014/30/EU und der Niederspannungsrichtlinie 2014/35/EU entspricht.<br>entspricht.<br>meets the provisions of the EMC Directive 2014/30/EU and the Low Voltage Directive 2014/35/EU.                                                                                                    | und der Niederspannungsrichtlinie 2014/35/EU<br>/EU and the Low Voltage Directive 2014/35/EU.                                                                                |
| Angewandte harmonisierte Normen:<br>Applied harmonized standards:                                                                                                    |                                                                                                    |
| EMV Anforderungen / EMC General Requirements:<br>EN 61326-12013 (Grundlegende Prüfanforderungen / Basic requirements)<br>EN 61326-23:2013                                                                                                    | :<br>en / Basic requirements)                                                                                                    |
| Gerätesicherheit von Messgeräten / Safety of measurement devices:<br>EN 61010-1:2010<br>EN 60825-1:2015 (Lasersicherheit / Laser safety)                                                                                                    | ure ment devices:                                                                                                    |
| Disess Produkt entuit die Vorschriften der Richtlinie 2011/6 SEU (RoHS) des Europäischen<br>Parlaments und des Rates vom 8. Juni 2011 zur Beschrankung der Verwendung bestimmter<br>This product is in conformity with Directive 2011/6/SEU (RoHS) of the European Parlament and of<br>the Council 6. June 2011 on the restriction of the use of certain hazardous substances in<br>electricial and electronic equipment. | 2011/6 SEU (RoHS) des Europaischen<br>sichränkung der Verwendung bestimmter<br>n.<br>//EU (RoHS) of the European Parliament and of<br>use of certain hazardous substances in |
| Berlin, 04, 11, 2015                                                                                                    | , J                                                                                                    |
| Ort, Datum / place, date                                                                                                    | Dr. Ulrich Kienitz<br>Geschäftsführer / General Manager                                                                                                    |
|                                                                                                    |                                                                                                    |

# Appendix G – Declaration of Conformity

optris PI-MA-E2018-07-A